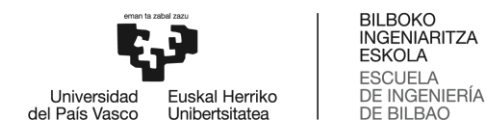

# GRADO EN INGENIERÍA MECÁCNICA

# **TRABAJO FIN DE GRADO**

# *ESTUDIO DE UN AEROGENERADOR OFFSHORE: DISEÑO DE LAS PALAS Y COMPORTAMIENTO DE LA PLATAFORMA OFFSHORE*

**Alumno**: Martínez, Ayala, Mikel

**Director:** Bidaguren, Diego, Iñigo

**Curso:** 2019-2020

**Fecha:** Bilbao, 10, febrero, 2020

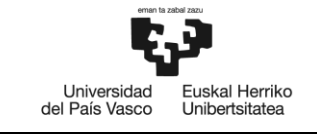

### **Resumen trilingüe (castellano/euskera/inglés) + palabras clave**

**Resumen.** Los aerogeneradores son generadores eléctricos accionados por el viento, aprovechando la diferencia de presiones a ambos lados del perfil de la pala de la hélice. Estos aerogeneradores se distinguen en dos tipos según la posición del eje de rotación de la hélice: VAWT y HAWT.

Actualmente, debido a la limitación de ubicaciones disponibles y las restricciones ambientales para colocar un aerogenerador, surgen diversos conceptos para ubicarlos en el mar. Estos conceptos se distinguen en tres grupos: *semi-submersible platforms – buoyancy stabilized*, *tension leg platforms – mooring line stabilized* y *spar buoy – ballast stabilized*.

En este Trabado de Fin de Grado, se realiza el diseño de la pala del aerogenerador y se simula en el Software Star CCM+ para dar validez al diseño creado. Para poder darle validez al diseño, se compara la potencia generada en la simulación con la potencia teórica determinada.

Por otro lado, se realiza un prototipo de una plataforma *Offshore* semisumergible que se simula en el mismo simulador. En este estudio se coloca la plataforma en un entorno de olas y se le aplican las cargas correspondientes del aerogenerador, y se analiza la inclinación y el movimiento vertical de la estructura.

**Laburpena.** Aerosorgailuak haizearen indarrarekin mugitutako sorgailu elektrikoak dira, perfilaren bi alboetako presio desberdintasuna erabiliz. Aerosorgailuak bi taldeetan bereizten dira biraketa ardatzaren posizioaren arabera: VAWT eta HAWT.

Gaur egun, turbina eolikoak kolokatzeko leku mugaketa eta ingurumen murrizpenen ondorioz, kontzeptu desberdinak sortzen dira itsasoan kokatzeko. Kontzeptu hauek hiru taldeetan bereizten dira: *semi-submersible platforms – buoyancy* stabilized, *tension leg platforms – mooring line stabilized* y *spar buoy – ballast stabilized*.

Gradu Amaierako Lan honetan, aerosorgailuaren palaren diseinua egiten da, eta Star CCM+ sofwtarean simulatzen da diseinua balioztatzeko. Balioztatze honetan, simulazioan sortutako potentzia, potentzia teorikoarekin alderatzen da.

Beste alde batetik, *Offshore* plataforma semiurperagarri bat simulatzen da simulagailu berdinean. Ikerketa honetan, plataforma olatu ingurumen baten jartzen da eta aerosorgailuari dagozkion kargak ezartzen dira, egituraren inklinazioa eta mugimendu bertikala aztertzeko.

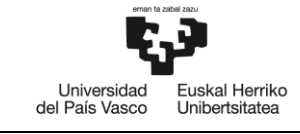

**Summary.** Wind turbines are electric generators powered by then wind, taking advantage of the pressure difference on both sides of the blade. These wind turbines are distinguished in two types according to the position of the axis of rotation of the propeller: VAWT and HAWT.

Currently, due to the limitation of available locations and the environmental restrictions to place a wind turbine, various concepts arise to place them offshore. These concepts are distinguished in three groups: semi-submersible platforms – buoyancy stabilized, tension leg platforms – mooring line stabilized and spar buoy – ballast stabilized.

In this Final Degree Work, the wind turbine blade is designed and simulated in Star CCM+ Software to validate it. In order to validate the design, the power generated in the simulation is compared with de theoretical power.

On the other hand, a prototype of a semi-submersible offshore platform is simulated in the same simulator. In this study, the platform is placed in a wave environment and the corresponding loads of the wind turbine are applied, and the inclination and the vertical movement of the structure are analysed.

### **Palabras clave**

Aerogenerador; Plataforma *Offshore*; Ángulo de ataque; Dinámica de Fluidos Computacional; Sustentación; Arrastre; Cuerda; Perfil aerodinámico; Velocidad específica; Velocidad de rotación; Número de palas.

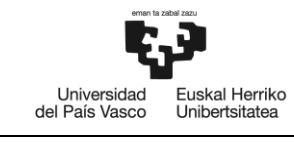

### **Definición de términos básicos**

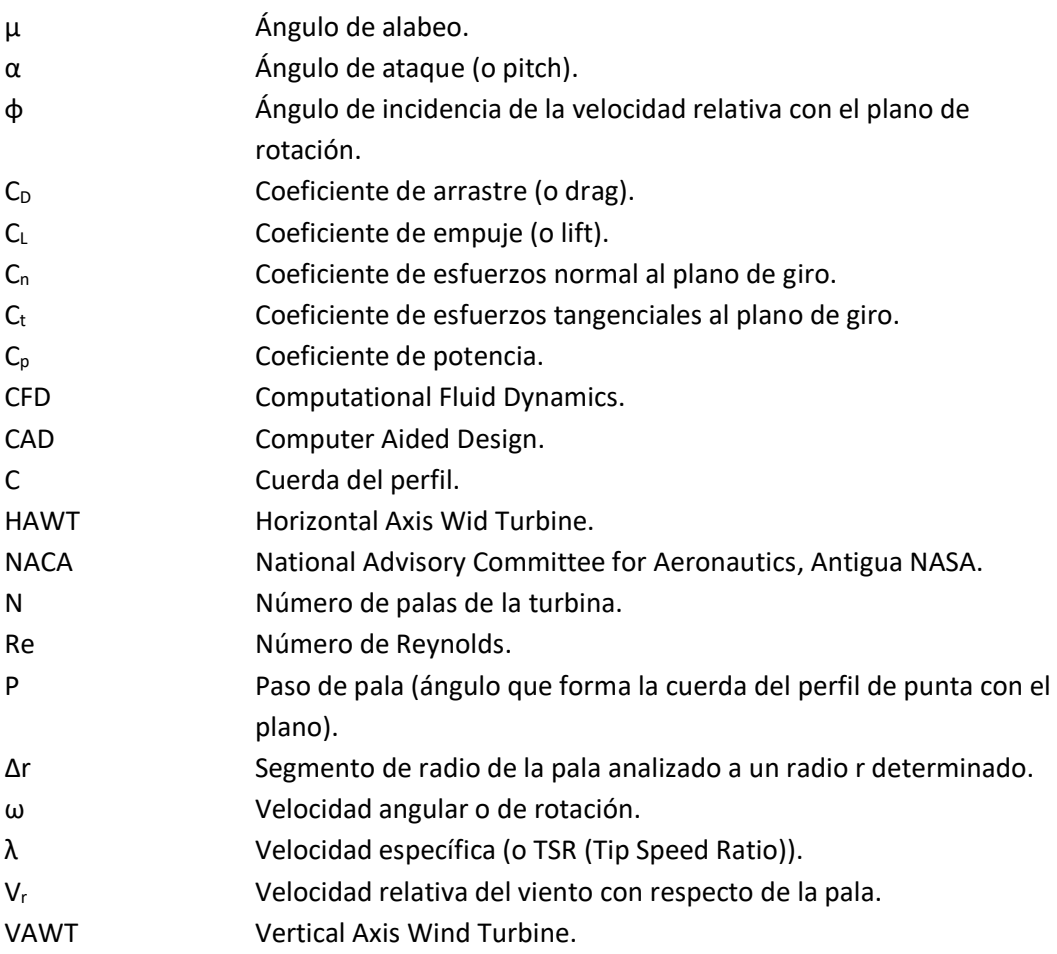

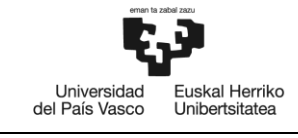

# **ÍNDICE**

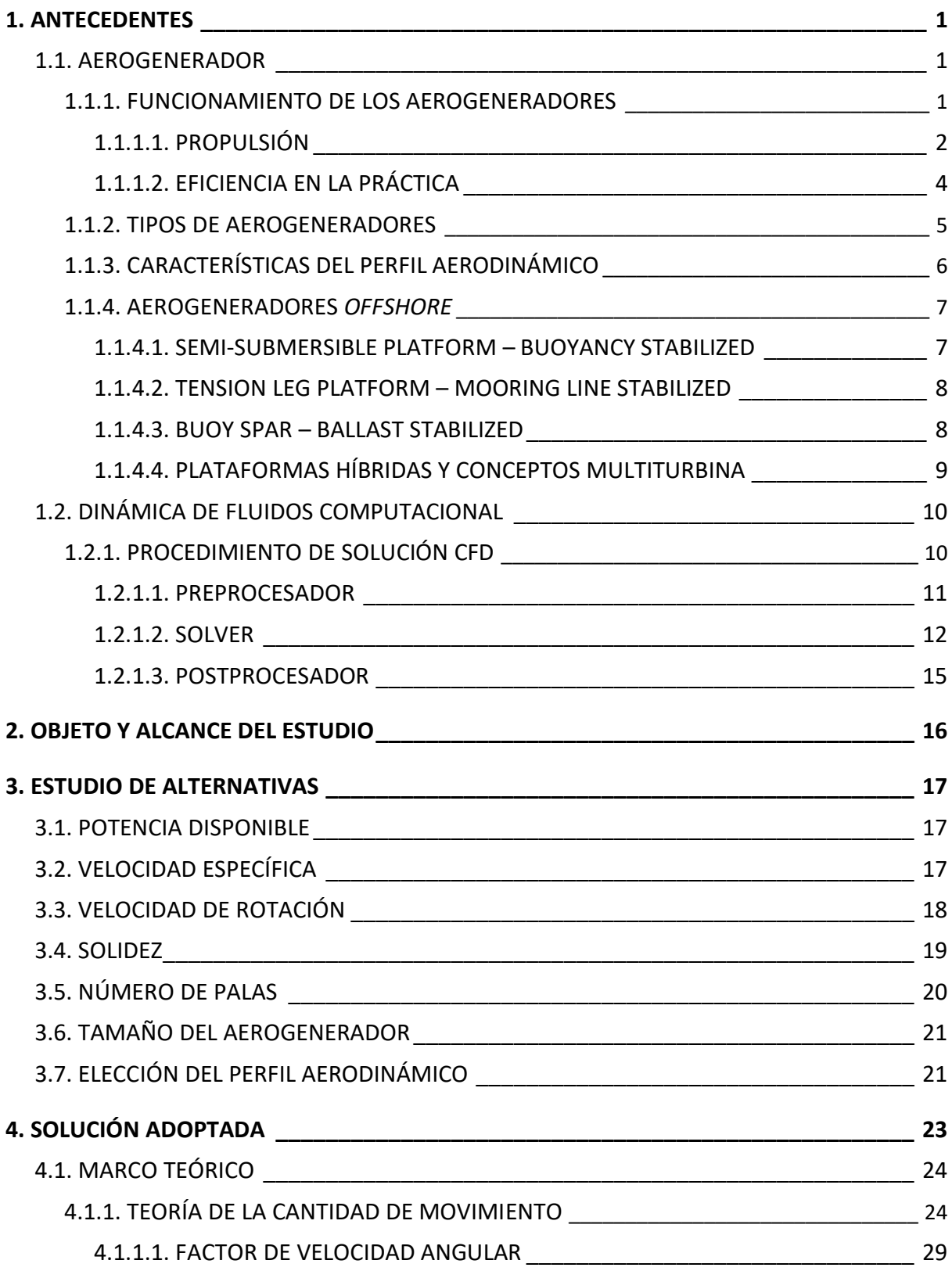

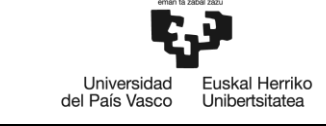

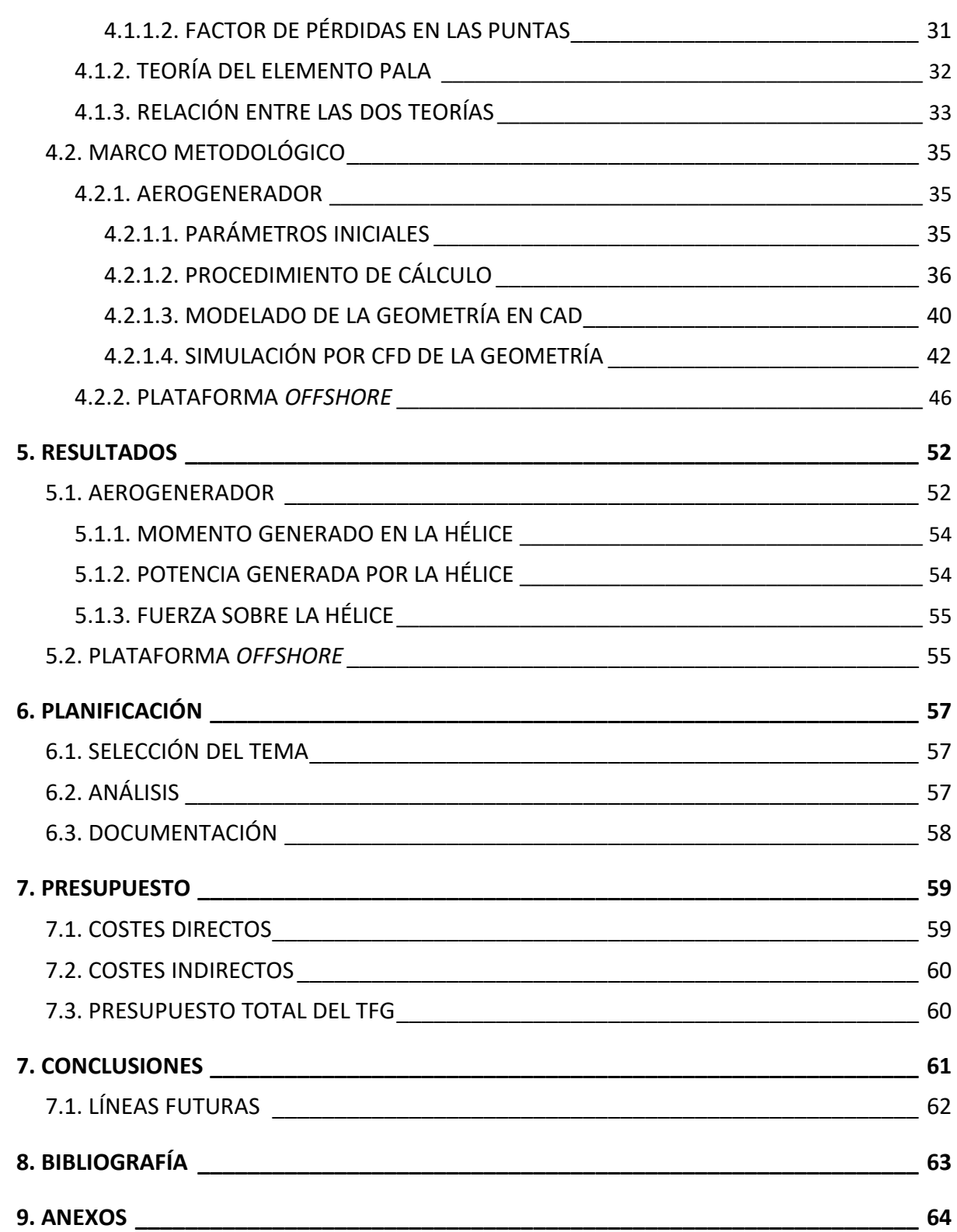

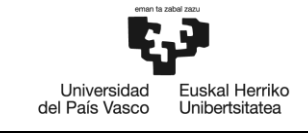

### **LISTA DE TABLAS Y FIGURAS**

#### **Tablas**

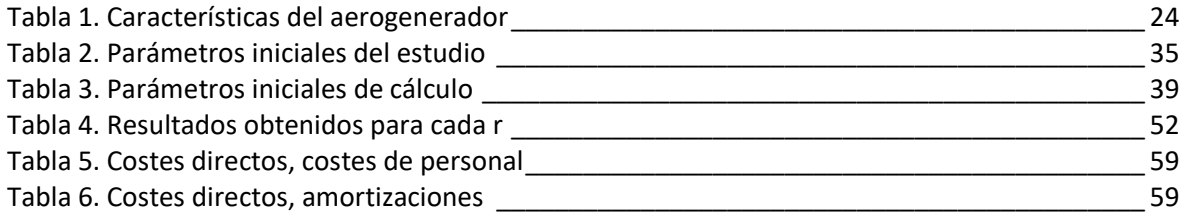

#### **Figuras**

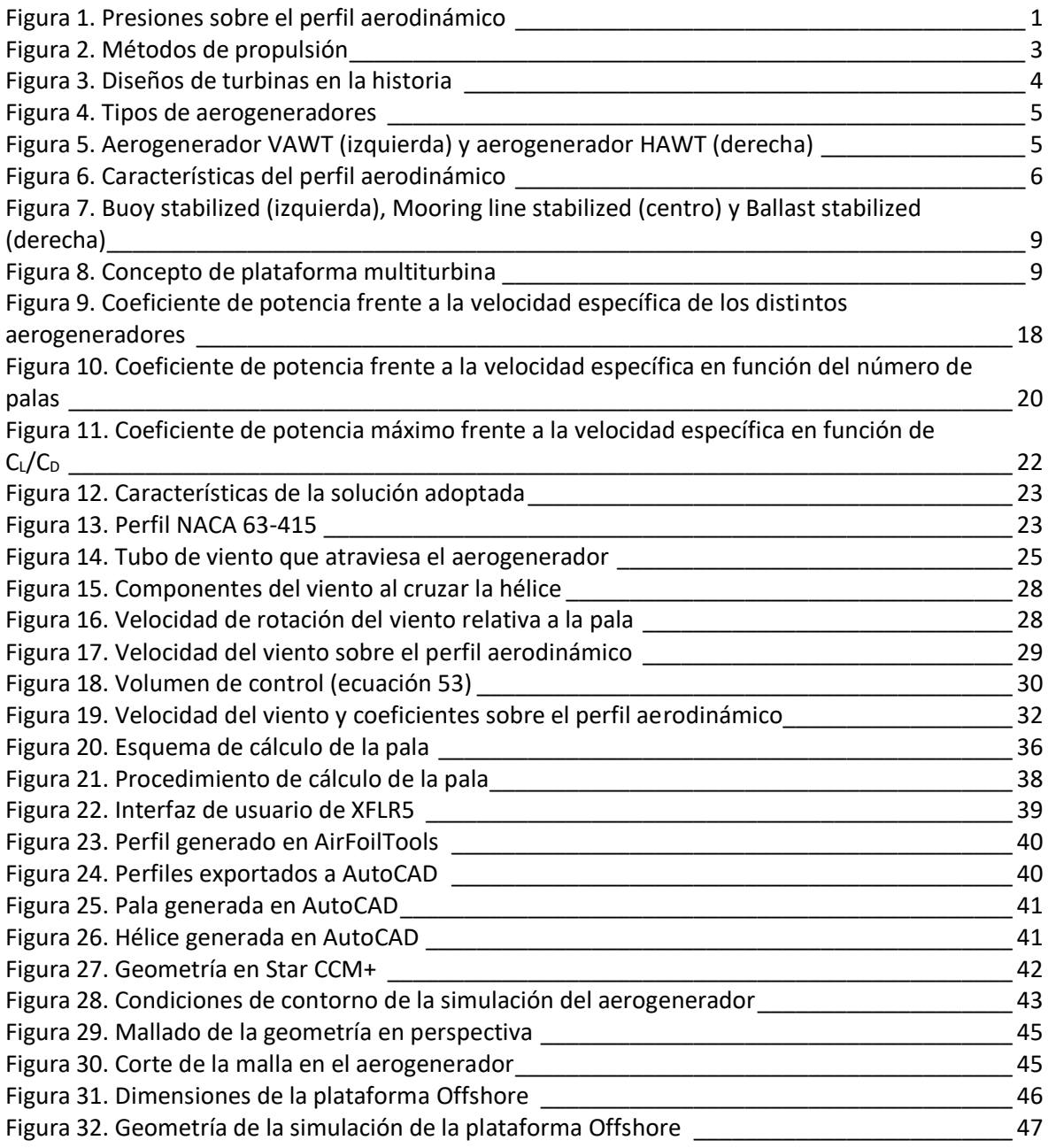

TFG: Estudio de un aerogenerador *offshore*: diseño de las palas y comportamiento de la plataforma *offshore*

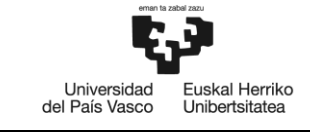

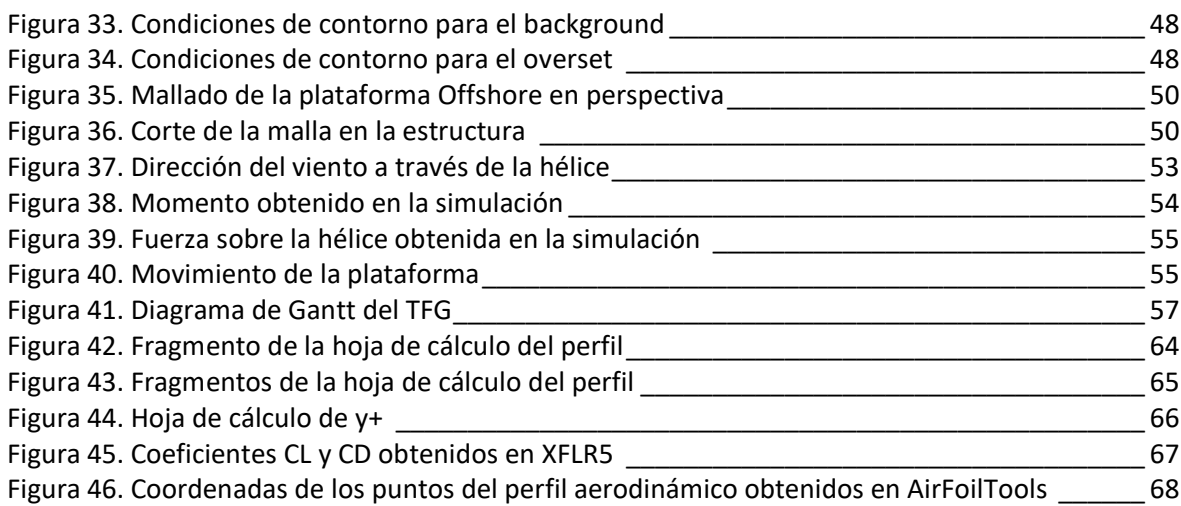

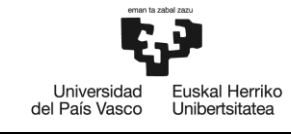

# <span id="page-8-0"></span>**1. ANTECEDENTES**

# <span id="page-8-1"></span>**1.1. AEROGENERADOR**

Históricamente, el ser humano ha aprovechado la fuerza del viento para obtener energía. Uno de los usos más importantes puede ser la propulsión de barcos veleros antes de la creación de la máquina de vapor. Otros claros ejemplos del uso del viento son tanto moler el grano como bombear agua.

La energía eólica se vio afectada por la invención de la máquina de vapor en el siglo XVIII, así como por la revolución industrial y el uso de combustibles fósiles que este acarreó. En las grandes ciudades industriales el desarrollo tecnológico giraba en torno a las maquinas térmicas; por consecuente, esta generación de energía se vio limitada a zonas rurales.

El uso de los molinos de viento para la generación de electricidad se remonta a los primeros años del siglo XIX; las primeras redes eléctricas consistían en cables de corriente continua con grandes pérdidas, por lo que la electricidad tenía que generarse cerca del lugar de uso. Pero no fue hasta la primera crisis del petróleo (año 1973) que se empezó a desarrollar e investigar la energía eólica como fuente de abastecimiento.

Con el paso de los años, el uso de los aerogeneradores para generar electricidad ha aumentado notoriamente debido a que se tratan de energías renovables y limpias, que ayudan a limitar el impacto del cambio climático.

### <span id="page-8-2"></span>**1.1.1. FUNCIONAMIENTO DE LOS AEROGENERADORES**

El funcionamiento de los aerogeneradores consiste en una diferencia de presiones a ambos lados del perfil aerodinámico de la pala. Cuando el viento incide sobre la pala se genera menor presión en un lado de ésta consiguiendo así una fuerza de empuje (sustentación) en dirección del lado con menor presión. Esta fuerza es mayor que la generada por el viento sobre la pala (arrastre). La combinación de ambas fuerzas es lo que provoca la rotación de la hélice.

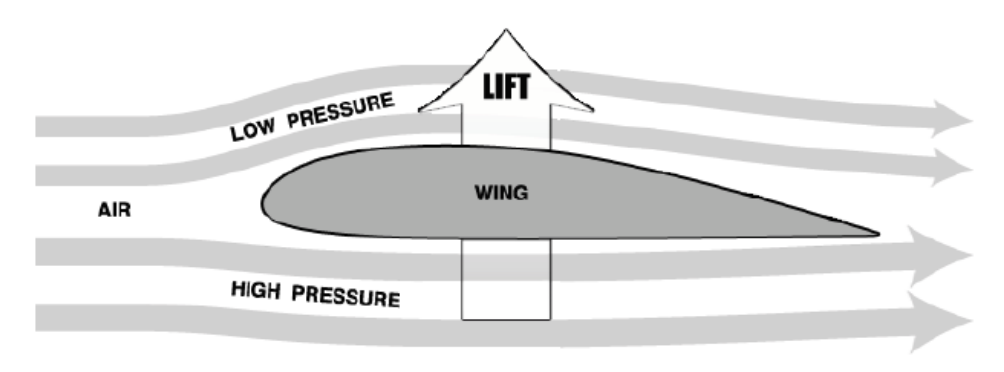

<span id="page-8-3"></span>Figura 1. Presiones sobre el perfil aerodinámico

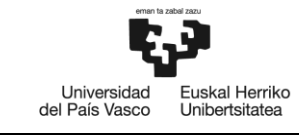

En los aerogeneradores lo que interesa en el perfil de las palas es que éste maximice la fuerza de sustentación con respecto a la fuerza de arrastre y evite la aparición de turbulencias a lo largo de la pala que disminuya su rendimiento.

Para un buen funcionamiento del aerogenerador, se cuenta con distintos sistemas de control o regulación para:

- Mantener la velocidad de rotación dentro de un rango.
- Orientar el aerogenerador en dirección del viento.
- Mantener la potencia generada dentro de un rango.
- Arranque y frenado del aerogenerador.

Además, estos sistemas permiten garantizar una fluidez en la generación de electricidad, o incluso optimizarla en velocidades de viento bajas. Estos sistemas de control son: regulación de pérdida, regulación del ángulo de ataque y control de orientación.

En los sistemas de regulación de pérdida el aerogenerador opera a una velocidad de rotación casi constante, y por lo tanto el ángulo de ataque aumenta a medida que aumenta la velocidad del viento. Con el incremento del ángulo de ataque, el coeficiente de sustentación disminuye y aumenta el coeficiente de arrastre, produciendo una menor carga tangencial. En estos sistemas es común encontrarse que la parte superior de la pala se activa debido a la fuerza centrífuga y estos giren 90º para actuar como frenos.

En los sistemas de regulación del ángulo de ataque (pitch control) es posible cambiar la inclinación de las palas y así variar el ángulo de ataque a lo largo de toda su longitud. Cabe destacar, que es posible el cambio del ángulo de ataque de cada pala independientemente a través de unos pequeños motores eléctricos. Incluso, las hélices que utilizan este sistema pueden actuar como frenos variando el ángulo de las palas, por lo que no son necesarios frenos externos.

En vez de limitar la potencia generada usando los sistemas anteriores, es posible hacerlo mediante la orientación de la hélice. En este sistema, el rotor es girado fuera de la dirección del viento, cuando la velocidad del viento es demasiado elevada, para limitar el flujo de aire a través del rotor, así como la potencia extraída.

#### <span id="page-9-0"></span>**1.1.1.1. PROPULSIÓN**

El método de propulsión de una turbina afecta de manera directa a la eficiencia del rotor. El método más común, históricamente, ha sido el de arrastre, usando palas colocadas perpendicularmente al viento que gracias al coeficiente de arrastre produce una fuerza sobre la hélice en la dirección predominante del viento. Este sistema ha resultado ser ineficiente ya que la

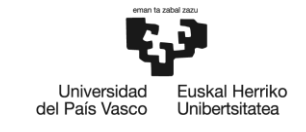

rotación y la fuerza sobre la hélice dependen de la dirección del viento y, además, la velocidad relativa del viento se reduce a medida que aumenta la velocidad de rotación. Asimismo, la eficiencia se reduce aún más debido a que una vez la pala ha sido empujada por el viento, ésta volvía a encontrarse con el viento, reduciendo su velocidad.

Los diseños con rotores desprotegidos incluían una forma de pala curvada, el cual contiene un menor coeficiente de arrastre y tenían la ventaja de funcionar en cualquier dirección del viento. Pero estos diseños, que se pueden seguir viendo hoy en día en conductos de ventilación, siguen siendo ineficientes debido a que funcionan a velocidades específicas muy bajas.

Un método alternativo de propulsión es la sustentación aerodinámica. La aerodinámica, debido a su complejidad de análisis matemática, se ha convertido en un campo de estudio de gran interés. A raíz de esto, se han creado distintas teorías explicando cono se genera y predice la fuerza de sustentación. Lo más importante en los aerogeneradores es que la sustentación puede ser generada en un pequeño rango de ángulos en dirección normal al viento, lo que indica que no hay disminución de la velocidad relativa del viento para cualquier velocidad de rotación.

En los aerogeneradores actuados por sustentación, la velocidad relativa con la que incide el viento sobre la hélice es función de la velocidad de la pala en el radio considerado y aproximadamente dos tercios de la velocidad del viento (Teoría de Betz). En la siguiente tabla se muestran las principales diferencias entre los aerogeneradores accionados por arrastre y por sustentación:

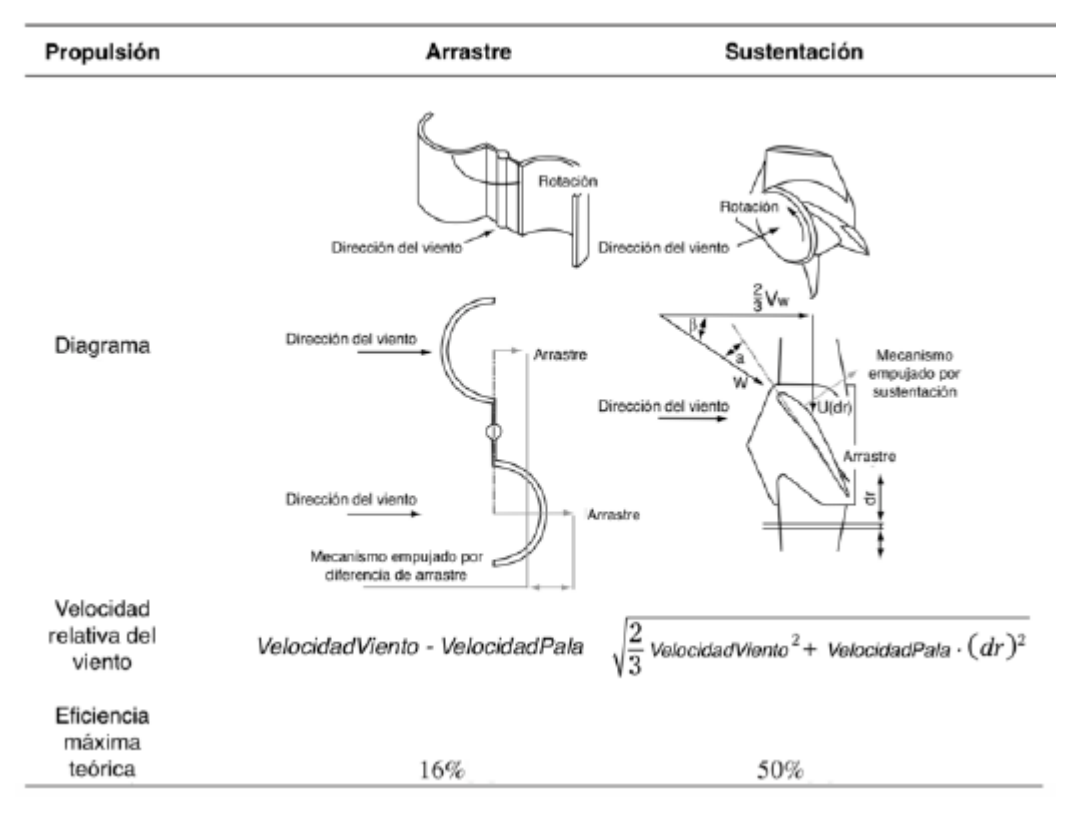

<span id="page-10-0"></span>Figura 2. Métodos de propulsión

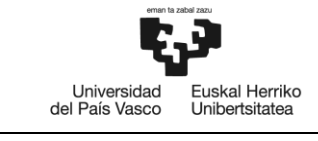

### <span id="page-11-0"></span>**1.1.1.2. EFICIENCIA EN LA PRÁCTICA**

En la práctica el rotor sufre diversas pérdidas resultantes de:

- Pérdidas en las puntas de las palas
- Eficiencia del tren de transmisión
- Simplificación de la geometría de la pala

Debido a estas inevitables pérdidas, la eficiencia real del rotor se aleja del límite teórico. A lo largo de la historia, se han desarrollado distintas turbinas, siendo las más destacadas:

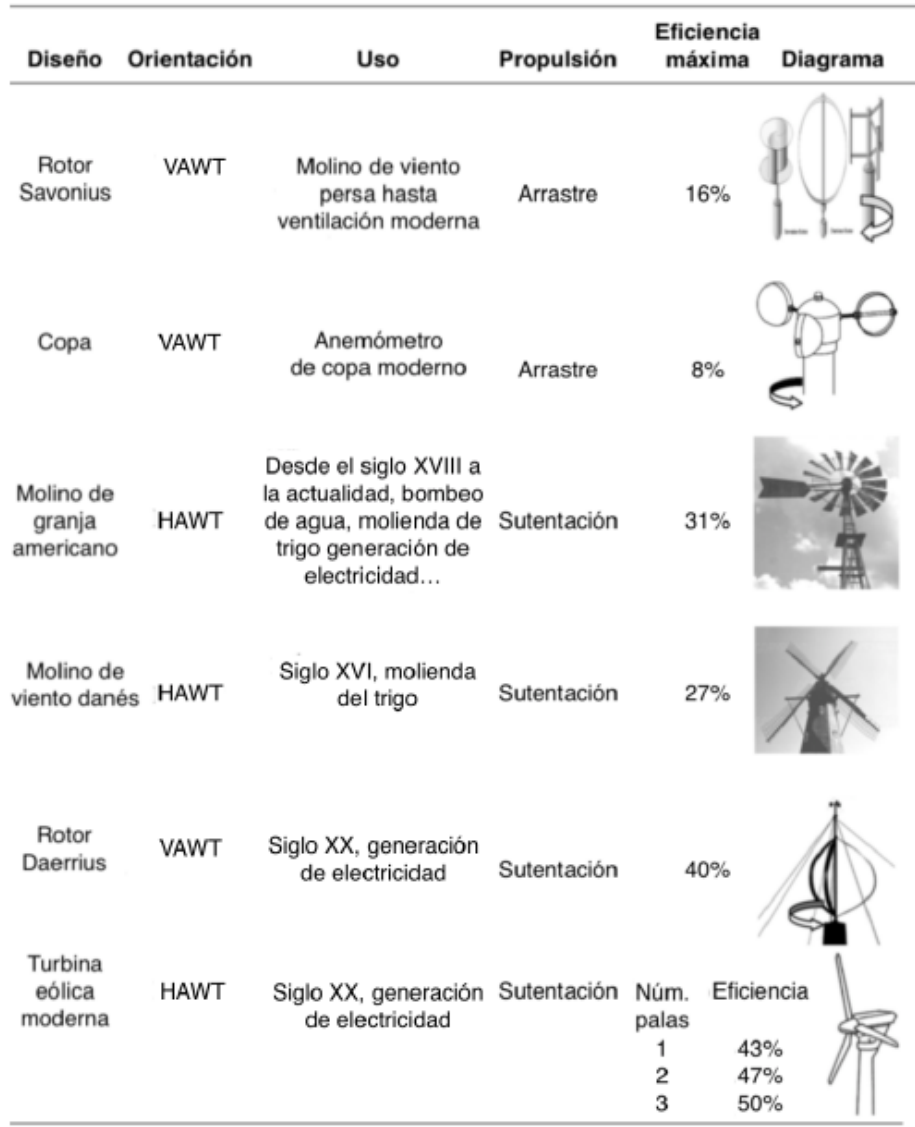

<span id="page-11-1"></span>Figura 3. Diseños de turbinas en la historia

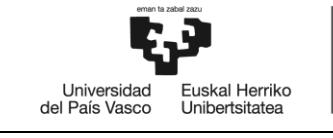

### <span id="page-12-0"></span>**1.1.2. TIPOS DE AEROGENERADORES**

Los aerogeneradores se pueden clasificar en dos grupos dependiendo de la orientación del eje rotatorio: turbinas de eje horizontal (en inglés, HAWT: Horizontal Axis Wind Turbine) y turbinas de eje vertical (en inglés, VAWT: Vertical Axis Wind Turbine), (véase figura 4).

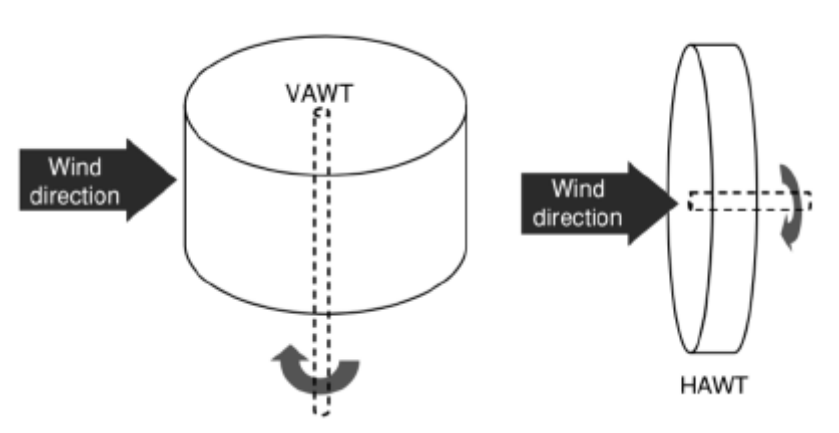

Figura 4. Tipos de aerogeneradores

<span id="page-12-1"></span>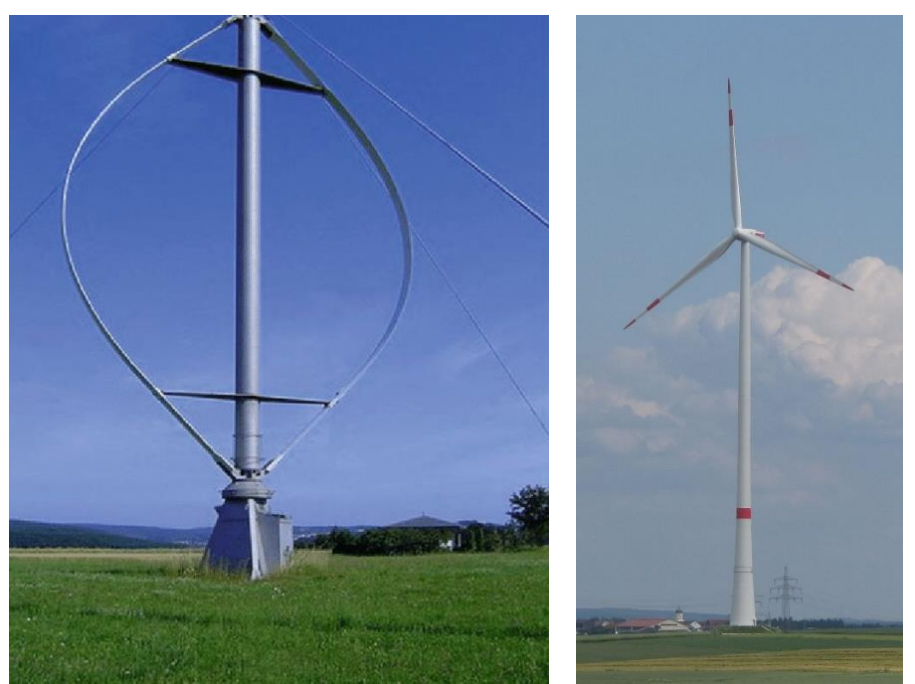

Figura 5. Aerogenerador VAWT (izquierda) y aerogenerador HAWT (derecha)

<span id="page-12-2"></span>La característica más atractiva de las turbinas de eje vertical es que el generador y los componentes de transmisión se pueden colocar a nivel del suelo. Además, son capaces de capturar el viento por cualquier dirección sin tener que orientarse. Sin embargo, estas turbinas consiguen una menor energía debido a que el rotor funciona con bajas velocidades de viento.

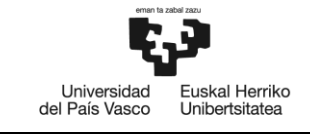

A pesar de tener los componentes cerca del suelo, el mantenimiento no es simple, ya que generalmente requiere la extracción del rotor. Aparte, los rotores necesitan cuerdas de apoyo haciéndolos muy espaciosos.

Por otro lado, los HAWT han adquirido mayor popularidad debido a su control de pitch (variación del ángulo de ataque) y su control de la orientación del viento. Además de que obtienen mayor energía del viento, aunque no son capaces de captar toda la potencia disponible en el viento.

### <span id="page-13-0"></span>**1.1.3. CARACTERÍSTICAS DEL PERFIL AERODINÁMICO**

En los perfiles aerodinámicos se definen conceptos necesarios para su correcto diseño. Las distintas aplicaciones y prestaciones del perfil dependerán de estas características:

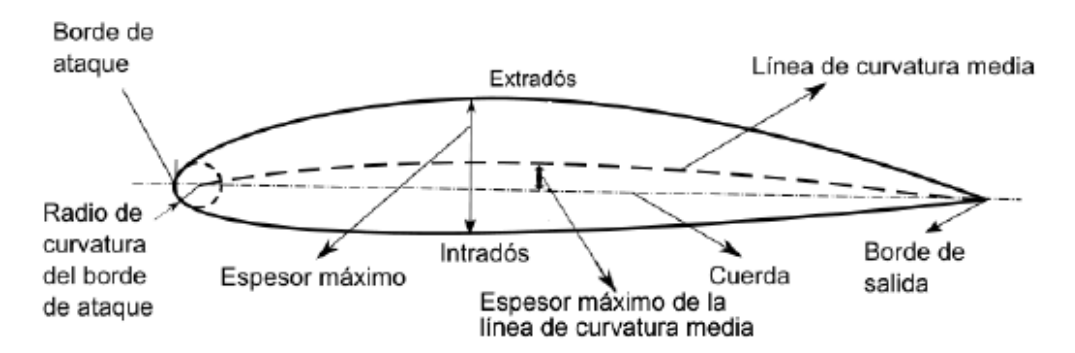

Figura 6. Características del perfil aerodinámico

- <span id="page-13-1"></span>Borde de ataque: primer lugar en el que incide el viento.
- Borde de salida: zona por donde sale la corriente y se juntas las corrientes superior e inferior.
- Cuerda: línea recta imaginaria que une los bordes de ataque y de salida.
- Línea de curvatura media: línea imaginaria que une los puntos equidistantes entre el intradós y el extradós.
- Intradós: parte inferior del perfil.
- Extradós: parte superior del perfil.
- Espesor máximo: distancia máxima entre el intradós y el extradós.
- Radio de curvatura del borde de ataque: radio de la curvatura que define el borde de ataque.

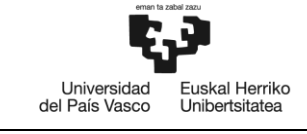

- Ángulo de ataque (α): ángulo que forman la cuerda y la velocidad relativa con la que incide el viento.
- Ángulo de paso (θ): ángulo que forma la cuerda con el plano de rotación.

### <span id="page-14-0"></span>**1.1.4. AEROGENERADORES** *OFFSHORE*

Debido a la reducción de ubicaciones disponibles y las restricciones ambientales para las energías renovables, surgen los aerogeneradores Offshore, aerogeneradores ubicados en el mar.

De la necesidad de ubicar los aerogeneradores en el mar aparecen diversos conceptos de plataformas flotantes, existentes desde los primeros años de 1970, pero no ha sido hasta mediados de 1990 que se ha empezado a indagar en ellos.

La plataforma es un elemento esencial a la hora de diseñar un aerogenerador Offshore, ya que son lo que los une con el suelo; y se diferencian de los aerogeneradores fijados en la tierra por las fuerzas y momentos sobre la plataforma.

En el diseño de la plataforma uno de los factores más importantes es la reacción hidrodinámica que define la estabilidad general del sistema. La plataforma flotante está expuesta a cargas periódicas de viento y olas que generas fuerzas y momentos desestabilizantes, dando como resultado tres movimientos de translación y tres de rotación.

La configuración de la plataforma contribuye en gran medida a la estabilidad de la estructura completa. Las diferentes configuraciones de las plataformas flotantes se resumen en tres grupos, basados en el principio físico o estrategia usada para alcanzar dicha estabilidad.

#### <span id="page-14-1"></span>**1.1.4.1. SEMI-SUBMERSIBLE PLATFORM – BUOYANCY STABILIZED**

En este tipo de plataformas, la estructura flotante se encuentra anclada al fondo marino y logra la estabilidad mediante la distribución de flotabilidad. Las estructuras se componen de columnas que mantienen el volumen principal por debajo del agua y se conectan entre sí para proporcionar integridad estructural.

El número de columnas de las plataformas varían según el concepto y la distancia entre columnas se convierte en un factor a tener en cuenta para la rigidez estructural. La distancia entre columnas varía los momentos y fuerzas que provienen de cada columna, afectando a la integridad estructural. En el diseño de la plataforma se deben considerar tanto la forma de la estructura como la colocación del aerogenerador.

Una de las principales ventajas es su instalación, ya que al ser estructuras hidrostáticamente estables, permiten ser construidas en tierra.

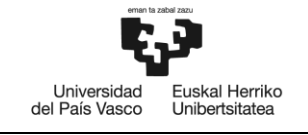

#### <span id="page-15-0"></span>**1.1.4.2. TENSION LEG PLATFORM – MOORING LINE STABILIZED**

Este tipo de plataformas consisten, generalmente, en una columna central, de menor volumen que el descrito anteriormente, en la que se encuentra el aerogenerador, y cuatro brazos anclados al fondo marino mediante cables tensionados. Generalmente, se utilizan tres o cuatro cables, y el ángulo entre los brazos a los que se amarran puede variar.

La falta de flotabilidad facilitada por el volumen es insuficiente; por lo tanto, se proporciona mayor rigidez al aumentar la tensión de los cables y sumergir más la plataforma. Como resultado, el balanceo, el cabeceo y la traslación se restringen.

En el diseño de la plataforma se deben considerar la forma del cuerpo, los brazos, la colocación del lastre. En comparación con los otros tipos de plataformas, la cuerda que une la plataforma con el fondo es de menor distancia ya que debe estar tensionado. Estos tensores contrarrestan las fuerzas aerodinámicas provenientes del aerogenerador y las olas, por lo que están sujetos a mayor carga.

Estas estructuras son de menor volumen y peso que las anteriores y proporcionan gran estabilidad. Pero el gran inconveniente de estas estructuras es la complejidad de la instalación y el mantenimiento.

#### <span id="page-15-1"></span>**1.1.4.3. BUOY SPAR – BALLAST STABILIZED**

Para proporcionar estabilidad, estas estructuras utilizan lastre en el extremo inferior de la plataforma desplazando el centro de gravedad por debajo del centro de flotabilidad. El peso en la parte inferior del cilindro ayuda a contrarrestar el cabeceo y balanceo de la plataforma. Debido a la simetría de la geometría, se genera un movimiento de rotación que se limita a partir de las líneas de amarre.

La simplicidad de la estructura hace que la baliza sea susceptible al fenómeno de vibraciones inducidas por vórtices; a medida que la estructura se agita, crea vórtices que alteran la distribución de la presión a lo largo de la superficie, haciendo el flujo irregular.

Aunque la estructura sea relativamente fácil de fabricar y proporcionar una gran estabilidad, supone gran complejidad en el transporte e instalación, además de requerir grandes profundidades.

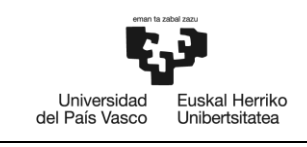

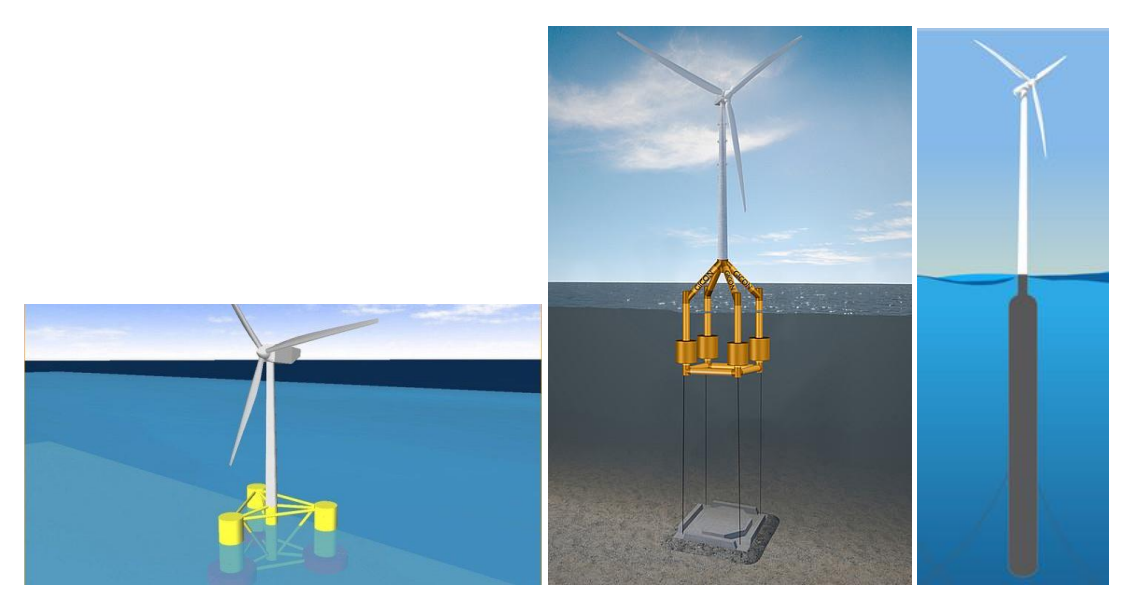

Figura 7. *Buoy stabilized* (izquierda), *Mooring line stabilized* (centro) y *Ballast stabilized* (derecha)

#### <span id="page-16-1"></span><span id="page-16-0"></span>**1.1.4.4. PLATAFORMAS HÍBRIDAS Y CONCEPTOS MULTITURBINA**

Si bien es cierto que los conceptos de plataformas flotantes se separan en estos tres grupos, en la práctica se consideran alternativas que aprovechen las ventajas de cada tipo, creando una estructura híbrida.

Por otro lado, se están desarrollando alternativas a las plataformas de un solo aerogenerador. La integración de múltiples aerogeneradores en una misma estructura incluye el uso de una única conexión de red y un sistema de amarre. Pero al igual que en tierra, la ubicación de una turbina afecta al rendimiento del resto.

<span id="page-16-2"></span>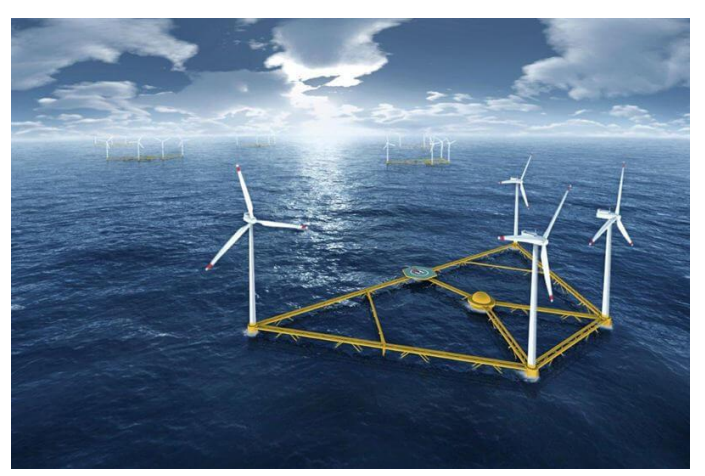

Figura 8. Concepto de plataforma multiturbina

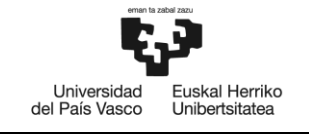

# <span id="page-17-0"></span>**1.2. DINÁMICA DE FLUIDOS COMPUTACIONAL**

La Dinámica de Fluidos Computacional ha evolucionado notablemente en aplicaciones industriales e investigaciones. Al principio, la Dinámica de Fluidos Computacional, conocido por su acrónimo CFD, sólo era utilizado en las áreas de ingeniería aeronáutica y astronáutica, pero ahora se ha convertido en una metodología práctica para resolver problemas complejos en el resto de campos debido a una mayor eficiencia y menores costes operativos, siendo los más destacables, la ingeniería de procesos, química, civil y ambiental.

Las ventajas del uso de CFD son numerosas, empezando por el desarrollo teórico que se centra en la construcción y solución de las ecuaciones de gobierno y el estudio de varias aproximaciones a estas ecuaciones. Gracias a esto, es posible el estudio de términos específicos en las ecuaciones de gobierno de manera más detallada, además de nuevos caminos de desarrollo teórico.

También, complementa los enfoques experimentales y analíticos al proporcionar un medio alternativo y rentable de simular flujos de fluidos reales. El CFD reduce los tiempos de entrega y costes en el diseño y producción en comparación con los ensayos experimentales.

Por otro lado, tiene la capacidad de simular condiciones de flujo que no son reproducibles en ensayos experimentales, como escenarios demasiado grandes o remotos que no pueden ser ensayados. La Dinámica de Fluidos Computacional proporciona información detallada, visualizada y completa en comparación con la dinámica de fluidos analítica y experimental.

### <span id="page-17-1"></span>**1.2.1. PROCEDIMIENTO DE SOLUCIÓN CFD**

La Dinámica de Fluidos Computacional está particularmente dedicado a los fluidos que se encuentran en movimiento y cómo el comportamiento del flujo influye en los procesos que pueden incluir transferencia de calor y reacciones químicas en flujos de combustión. Las características físicas del movimiento del fluido se pueden describir a través de ecuaciones matemáticas, generalmente en forma de diferencial parcial, que muestran un proceso de interés, denominadas ecuaciones de gobierno en CFD.

El análisis de CFD consiste en tres procesos principales:

- Preprocesador: es el proceso donde se crea la geometría, se genera la malla, y se aplican las condiciones de contorno y las propiedades de los materiales.
- Solver: es el proceso que utiliza las ecuaciones de gobierno sobre la malla, habiendo definido anteriormente los modelos físicos y la configuración de la solución.
- Postprocesador: es el proceso que muestra las soluciones como gráficos, vectores de velocidad, etc.

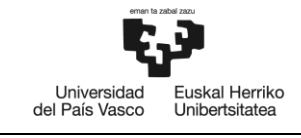

#### <span id="page-18-0"></span>**1.2.1.1. PREPROCESADOR**

#### **Creación de la geometría**

Lo primero para poder realizar el análisis es definir la geometría de la región del fluido, que es el dominio computacional para los cálculos. Ésta puede ser importada desde otros programas o creadas en el mismo software.

#### **Generación de malla**

La generación de malla constituye uno de los pasos más importantes durante el preprocesador. En este paso se requiere la subdivisión del dominio en subdominios más pequeños y no superpuestos para resolver la física del flujo dentro de del dominio creado. Esto da como resultado una malla de celdas que se superponen a toda la geometría. Los flujos de fluidos que se describen en cada celda se resuelven, generalmente, numéricamente para que se determinen los valores discretos de las propiedades del flujo, como la velocidad, la presión y la temperatura.

La precisión de la solución está influenciada por el número de celdas en la malla. Pero aunque el aumento de la cantidad de celdas mejore la precisión de las soluciones, también hay que tener en cuenta otros factores como el tipo de malla, el orden de precisión del método numérico, etc. sin embargo, el resultado obtenido depende principalmente de los costes computacionales.

En la generación de la malla existen tres tipos: *Structured Mesh*, *Body-fitted Mesh* y *Unstructured Mesh*. Siendo la primera la más simple y la última la más flexible a la hora de la creación de la malla.

Por otro lado, se puede refinar la malla en las zonas de interés. Este método utiliza el concepto de estrechamiento en las capas límites para minimizar el error de truncamiento.

Además, existe otro método que solapa dos mallas distintas donde un cuerpo gira respecto al volumen de control. Esto es de gran interés porque se puede colocar un sólido en movimiento dentro del volumen del control mientras que satisface los requisitos de solución.

#### **Condiciones de contorno**

Las condiciones de contorno son las que definen el dominio del flujo de manera que se simule el mismo entorno que en la práctica, así como la entrada y salido del flujo, paredes y planos de simetría.

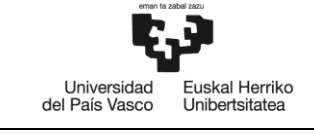

#### <span id="page-19-0"></span>**1.2.1.2. SOLVER**

Los requisitos previos al proceso de solución que tienen implicación en la solución son la inicialización, el control de solución, el cálculo de CFD y la verificación de convergencia. La Dinámica de Fluidos Computacional utiliza las ecuaciones de gobierno para su cálculo, que representan las leyes de conservación de la física.

#### **Ecuación de la continuidad (conservación de masa)**

Considerando un volumen de control arbitrario fijado en el espacio y tiempo, el fluido se mueve a través de él. La conservación de masa requiere que la cantidad de masa cambiada en el volumen de control sea equivalente al flujo de masa que cruza la superficie del volumen.

$$
\frac{d}{dt} \int_{V} \rho \, dV = - \int_{S} \rho V \cdot n \, dS \tag{1}
$$

Donde:

- V: volumen
- S: superficie
- n: vector normal

Aplicando la divergencia del teorema de Gauss:

$$
\int_{V} \ div \rho V \ dV = \int_{S} \rho V \cdot n \ dS \tag{2}
$$

Usando el teorema anterior y sustituyendo en la ecuación 1:

$$
\int_{V} \left[ \frac{\delta \rho}{\delta t} + \nabla \cdot (\rho V) \right] dV = 0 \tag{3}
$$

Siendo  $\nabla \cdot (\rho V) = div \rho V$  y siendo la ecuación 3 válida para cualquier volumen:

$$
\frac{\delta \rho}{\delta t} + \nabla \cdot (\rho V) = 0 \tag{4}
$$

Escribiendo la ecuación en coordenadas cartesianas, queda:

$$
\frac{\delta \rho}{\delta t} + \frac{\delta(\rho u)}{\delta x} + \frac{\delta(\rho v)}{\delta y} + \frac{\delta(\rho w)}{\delta z} = 0
$$
\n(5)

Donde la velocidad del fluido en cualquier punto esta descrito por las componentes locales *u*, *v*, *w*.

Escuela de Ingeniería de Bilbao **Febrero 2020** 12

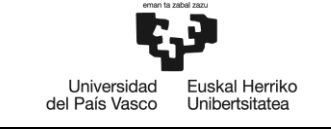

#### **Ecuación del momento (equilibrio de fuerzas)**

La segunda ley de Newton dice que la suma de fuerzas es igual al producto de la masa y la aceleración. Escribiendo la ecuación en una de las coordenadas cartesianas, se tiene:

$$
\sum F_x = ma_x \tag{6}
$$

Donde:

- Fx: fuerza en la dirección x
- ax: aceleración en la dirección x

La aceleración es el cambio de tasa de *u* en el tiempo:

$$
a_x = \frac{Du}{Dt} \tag{7}
$$

La masa del elemento fluido m es *ρΔxΔyΔz*, y la tasa de aumento del momento en X es:

$$
\rho \frac{Du}{Dt} \Delta x \Delta y \Delta z \tag{8}
$$

El tipo de fuerzas que pueden influir en el momento del fluido son las fuerzas de gravedad, centrífugas, Coriolis y electromagnéticas. Estos efectos se introducen en las ecuaciones del momento como términos adicionales para la contribución de las fuerzas de superficie.

Las fuerzas de superficie para la componente u de la velocidad que deforman el fluido son debidas tensión normal, y tangenciales.

$$
\rho \frac{Du}{Dt} = \frac{\delta \sigma_{xx}}{\delta x} + \frac{\delta \tau_{yx}}{\delta y} + \frac{\delta \tau_{zx}}{\delta z} + \sum F_x \tag{9}
$$

Donde:

- *σxx*: tensión normal
- *τyx*: tensión tangencial en y
- *τzx*: tensión tangencial en z

Asimismo, se pueden escribir las ecuaciones en Y y en Z:

$$
\rho \frac{Du}{Dt} = \frac{\delta \tau_{xy}}{\delta x} + \frac{\delta \sigma_{yy}}{\delta y} + \frac{\delta \tau_{zy}}{\delta z} + \sum F_x \tag{10}
$$

$$
\rho \frac{Du}{Dt} = \frac{\delta \tau_{xz}}{\delta x} + \frac{\delta \tau_{yz}}{\delta y} + \frac{\delta \sigma_{zz}}{\delta z} + \sum F_x \tag{11}
$$

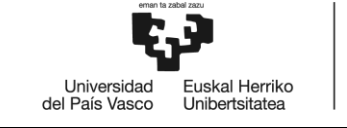

Las tensiones normales surgen de la combinación de la presión y las tensiones tangenciales en dirección perpendicular al volumen de control. En el caso de que la densidad y la viscosidad sean constantes, las ecuaciones de momento para un fluido incompresible se reducen a:

$$
\frac{\delta u}{\delta t} + u \frac{\delta u}{\delta x} + v \frac{\delta u}{\delta y} = -\frac{1 \delta p}{\rho \delta x} + v \frac{\delta^2 u}{\delta x^2} + v \frac{\delta^2 u}{\delta y^2}
$$
(12)

$$
\frac{\delta v}{\delta t} + u \frac{\delta v}{\delta x} + v \frac{\delta v}{\delta y} = -\frac{1 \delta p}{\rho \delta y} + v \frac{\delta^2 v}{\delta x^2} + v \frac{\delta^2 v}{\delta y^2}
$$
(13)

Donde:

- *ν*: viscosidad dinámica

#### **Ecuación de la energía (conservación de energía)**

La ecuación de conservación de energía está derivado de la consideración de la primera ley de la termodinámica: la tasa de cambio de energía es igual a la suma de la tasa neta del calor añadido  $\sum \dot Q$  y la tasa neta del trabajo realizado  $\sum \dot W.$ 

La tasa de cambio de energía en el tiempo para un elemento fluido en movimiento es:

$$
\rho \frac{DE}{Dt} \Delta x \Delta y \Delta z \tag{14}
$$

La tasa de trabajo realizada en el volumen de control en la dirección x es equivalente al producto entre las fuerzas superficiales y la componente *u* de la velocidad. Cuando se combinan las contribuciones de las fuerzas de superficie en las tres direcciones y se sustituye la ecuación 14 en la definición anterior, queda:

$$
\rho \frac{DE}{Dt} = \frac{\delta(u\sigma_{xx})}{\delta x} + \frac{\delta(v\sigma_{yy})}{\delta y} + \frac{\delta(w\sigma_{zz})}{\delta z} + \frac{\delta(u\tau_{yx})}{\delta y} + \frac{\delta(u\tau_{zx})}{\delta z} + \frac{\delta(v\tau_{xy})}{\delta x} + \frac{\delta(v\tau_{zy})}{\delta z} + \frac{\delta(w\sigma_{xz})}{\delta x} + \frac{\delta(w\tau_{yz})}{\delta y} - \frac{\delta q_x}{\delta x} - \frac{\delta q_y}{\delta y} - \frac{\delta q_z}{\delta z}
$$
\n(15)

Donde:

- *qx*: flujo de energía en la dirección x
- *qy*: flujo de energía en la dirección y
- *qz*: flujo de energía en la dirección z

Siendo:

$$
q_x = -\lambda \frac{\delta T}{\delta x} ; q_y = -\lambda \frac{\delta T}{\delta y} ; q_z = -\lambda \frac{\delta T}{\delta z}
$$
 (16)

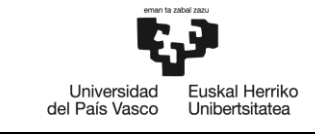

Donde:

#### - *λ*: conductividad térmica

Teniendo en cuenta que *φ* es el sumatorio de las componentes que contienen tensión tangencial en la ecuación 15, y sustituyéndola junto con la ecuación 16 en la ecuación 15, queda:

$$
\rho \frac{DE}{Dt} = \frac{\delta}{\delta x} \left[ \lambda \frac{\delta T}{\delta x} \right] + \frac{\delta}{\delta y} \left[ \lambda \frac{\delta T}{\delta y} \right] + \frac{\delta}{\delta z} \left[ \lambda \frac{\delta T}{\delta z} \right] - \frac{\delta (up)}{\delta x} - \frac{\delta (vp)}{\delta y} - \frac{\delta (wp)}{\delta z} + \phi \tag{17}
$$

La energía normalmente se define como el sumatorio de la energía interna, la energía cinética y la energía potencial gravitacional. Y teniendo en cuenta la relación entre la energía *E* y la entalpía *h*, para un fluido compresible queda:

$$
\frac{\delta(\rho h)}{\delta t} + \frac{\delta(\rho uh)}{\delta x} + \frac{\delta(\rho vh)}{\delta y} = \frac{\delta p}{\delta t} + \frac{\delta}{\delta x} \left[ \lambda \frac{\delta T}{\delta x} \right] + \frac{\delta}{\delta y} \left[ \lambda \frac{\delta T}{\delta y} \right] + \phi \tag{18}
$$

Y para un fluido incompresible:

$$
\frac{\delta T}{\delta t} + u \frac{\delta T}{\delta x} + v \frac{\delta T}{\delta y} = \frac{\lambda}{\rho C_p} \frac{\delta^2 T}{\delta x^2} + \frac{\lambda}{\rho C_p} \frac{\delta^2 T}{\delta y^2}
$$
(19)

#### <span id="page-22-0"></span>**1.2.1.3. POSTPROCESADOR**

Por lo general, no es práctico ver los datos de una simulación sin procesar, especialmente en una malla que incluye millones de celdas. En el postprocesador se pueden visualizar todos los parámetros y resultados deseados, como por ejemplo, vectores de velocidad, la presión a lo largo de la geometría, o dibujar gráficas.

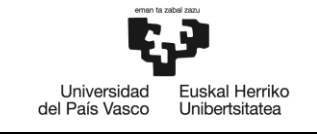

# <span id="page-23-0"></span>**2. OBJETO Y ALCANCE DEL ESTUDIO**

El objetivo de este Trabajo de Fin de Grado es realizar el análisis de la pala de un aerogenerador, de manera que éste sea el más eficiente en términos de generación de potencia. El estudio se realiza mediante una serie de simulaciones en el software Star CCM+ y se compara con resultados obtenidos con cálculos teóricos.

Para ello, se comparan las distintas metodologías de diseño valorando las posibles alternativas, de manera que se estudie el rendimiento del diseño propuesto. Se realiza la simulación mediante CFD en Star CCM+ tras haber realizado el diseño en CAD. Una vez finalizada la simulación, se comparan los resultados obtenidos en la simulación con los resultados teóricos.

Por otro lado, se diseña una primera plataforma Offshore que pueda soportar tanto el peso del aerogenerador como las cargas generadas por el mismo con el fin de trasladar el aerogenerador al mar.

Después de diseñar la estructura en CAD, se realizan una serie de análisis en el simulador, en una zona de oleaje, para visualizar su comportamiento.

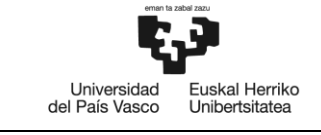

# <span id="page-24-0"></span>**3. ESTUDIO DE ALTERNATIVAS**

# <span id="page-24-1"></span>**3.1. POTENCIA DISPONIBLE**

La potencia máxima teórica o potencia disponible en el viento se expresa de la siguiente manera:

$$
P = \frac{1}{2}\rho A V^3 \tag{20}
$$

Donde:

- *ρ*: densidad del aire
- *A*: área barrida por la hélice
- *V*: velocidad del aire

Existe un límite físico para la cantidad de energía que se puede extraer del viento, independientemente del diseño de la turbina. La energía del aire se obtiene a través de una reducción de la energía cinética de un flujo continuo, y por tanto de la velocidad, y varía en función de la velocidad del aire. La extracción de la totalidad de la energía del aire se daría cuando la velocidad final del viento es nulo, caso que no puede darse. Este límite físico es conocido como límite de Betz, el cual alcanza una eficiencia del 59,3%. Esta teoría supone una velocidad lineal constante, una simplificación con la que se alcanza un valor mayor que en la realidad, debido que elimina las pérdidas generadas por varios fenómenos.

### <span id="page-24-2"></span>**3.2. VELOCIDAD ESPECÍFICA**

La velocidad específica es la relación entre la velocidad de rotación en la punta y la velocidad del viento. Es el parámetro principal para el dimensionamiento óptimo del rotor.

$$
\lambda = \frac{\omega R}{V} \tag{21}
$$

Donde:

- *λ*: velocidad específica
- *ω*: velocidad de rotación
- *R*: radio
- *V*: velocidad del viento

Aspectos como la eficiencia, la aerodinámica, el ruido, el par generado y la tensión son de gran importancia a la hora de elegir la velocidad específica adecuada. A mayor velocidad específica mayor es la eficiencia del aerogenerador, aunque también aumentan el ruido generado y las tensiones sobre la hélice. Además, con el incremento de la velocidad específica, la longitud de la cuerda se reduce haciéndolas más esbeltas, lo que conlleva una mayor posibilidad de integridad

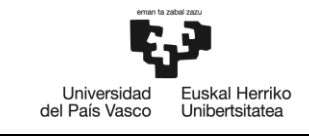

estructural. Estos aspectos hacen que el diseño sea un aspecto crítico con el aumento de la velocidad específica.

Un aerogenerador diseñado para velocidades relativas del viento elevadas genera un par mínimo a velocidades bajas, pudiendo generar problemas a la hora del arranque.

En los aerogeneradores de eje horizontal se utilizan dos palas para una velocidad específica entre 9 y 10, y tres palas para una velocidad específica entre 6 y 9. A la hora de la eficiencia en la conversión de energía cinética del viento a energía eléctrica, estas velocidades específicas han resultado ser las más adecuadas.

Además de la velocidad de rotación, el coeficiente de potencia permite representar las características principales de las hélices, de manera que el comportamiento de una hélice queda definido.

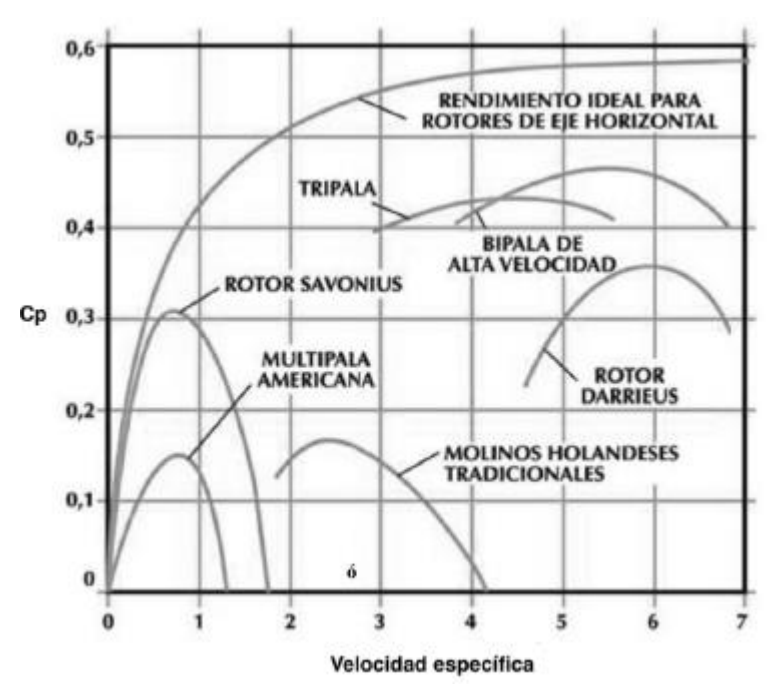

Figura 9. Coeficiente de potencia frente a la velocidad específica de los distintos aerogeneradores

### <span id="page-25-1"></span><span id="page-25-0"></span>**3.3. VELOCIDAD DE ROTACIÓN**

Habitualmente los aerogeneradores destinados para la generación de electricidad suelen encontrarse en grupos conocidos como 'parques eólicos'. Éstos se encuentran en zonas con vientos con una velocidad media anual que se encuentran entre 8 y 14 m/s.

Por convenio, a la hora de calcular la potencia nominal generada por el aerogenerador se utiliza una velocidad de viento nominal de diseño, 12 m/s.

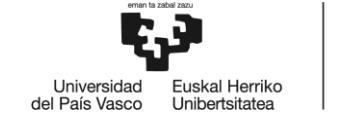

A partir de la ecuación de la velocidad específica (ecuación 21), conociendo los valores de la velocidad específica y el radio del aerogenerador, además como velocidad del viento, que como se menciona en el párrafo anterior, se utiliza la velocidad de viento nominal de diseño, podemos conocer la velocidad de rotación:

$$
\omega = \frac{\lambda V}{R} \tag{22}
$$

### <span id="page-26-0"></span>**3.4. SOLIDEZ**

Para una turbina dada, se denomina solidez a la relación entre la superficie proyectada por las palas sobre el disco de la turbina y la superficie frontal barrida por la turbina.

$$
S = \frac{A_p}{A_{fb}}\tag{23}
$$

Siendo:

$$
A_p = N \int_{raiz}^{D/2} c \, dr \tag{24}
$$

$$
A_{fb} = \pi \cdot r^2 \tag{25}
$$

Donde:

- *S*: solidez
- *Ap*: superficie proyectada de las palas
- *Afb*: área frontal barrida
- *c*: cuerda
- D: diámetro de la turbina
- *r*: radio

Las turbinas de solidez baja tienen un momento de arranque bajo, dificultando la puesta en marcha y a veces siendo necesario dispositivos adicionales de arranque, y giran a alta velocidad, característica importante para generar electricidad, lo que es favorable para tener un tamaño del generador eléctrico pequeño. Además, las palas poseen una cuerda reducida por lo que son más delgadas, por lo tanto más frágiles.

A medida que la solidez aumenta, las turbinas giran a menos velocidad, aunque su momento de arranque se eleva. También, la cuerda de las palas aumenta, haciéndolas más gruesas, y por lo tanto más rígidas. Es por ello que hay que estudiar qué es lo más conveniente en cada caso.

Escuela de Ingeniería de Bilbao Febrero 2020 19

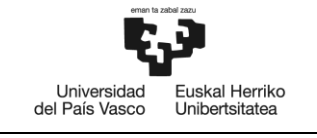

# <span id="page-27-0"></span>**3.5. NÚMERO DE PALAS**

Los aerogeneradores con una solidez elevada poseen un gran número de palas (multipalas), pudiendo llegar a tener hasta 25 palas, mientras que los aerogeneradores de solidez baja permiten tener hasta 3 palas. Cabe destacar que el rendimiento aerodinámico aumenta con mayor cantidad de palas, pero este incremento es poco significativo a partir de las tres palas.

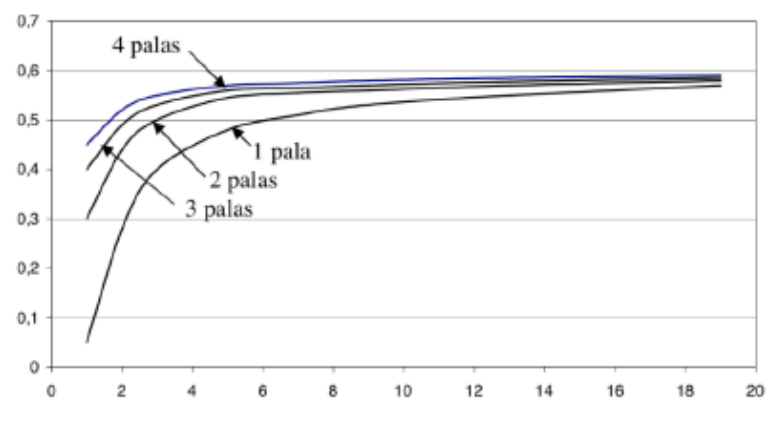

Figura 10. Coeficiente de potencia frente a la velocidad específica en función del número de palas

<span id="page-27-1"></span>Entre las distintas cantidades de palas que pueden incluirse en un aerogenerador, las más comúnmente utilizadas y atractivas tanto económicamente como eficientemente son las de una, dos y tres palas.

Las turbinas de una pala requieren un contrapeso que compense el peso de la pala, teniendo que realizarse con mucha precisión el diseño y colocación de éstos. Si bien resultan económicamente atractivas, los problemas vibratorios que surgen al utilizar estos elementos las hacen poco prácticas.

En las turbinas de dos palas la inversión económica es algo mayor que en las anteriores. En aerogeneradores de baja potencia es posible construirse con un solo larguero pasante, si son de paso fijo. Es cierto que el coeficiente de potencia es mayor que en las turbinas de una pala, pero también generan cargas cíclicas en la torre por lo que requieren una mayor resistencia.

Las turbinas de tres palas tienen una mayor suavidad en su funcionamiento, notándose en que producen menos vibraciones y su coeficiente de potencia es mayor que las anteriores. Es por estas razones que son las más comúnmente utilizadas aunque su inversión sea elevada.

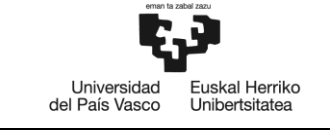

# <span id="page-28-0"></span>**3.6. TAMAÑO DEL AEROGENERADOR**

El tamaño del aerogenerador está determinado por la potencia eléctrica que se vaya a generar. Los aerogeneradores de eje horizontal adecuadamente diseñados son capaces de captar hasta un 42% de la potencia disponible en el viento, aunque este valor disminuye considerablemente si la precisión y cuidado al diseñar el aerogenerador no es alta. El rendimiento global de la turbina es:

$$
\eta = \eta_e \cdot C_p \tag{26}
$$

Siendo:

- *Cp*: coeficiente de potencia
- *ηe*: rendimiento eléctrico del conjunto

La potencia se calcula a partir de la siguiente expresión:

$$
P_e = \eta \frac{1}{2} \rho A_{fb} V^3
$$
 (27)

Siendo:

- *η*: rendimiento global de la turbina
- *ρ*: densidad del aire
- *V*: velocidad del aire
- *Afb* = π·R<sup>2</sup> : área frontal de barrida

A partir de la expresión de la potencia eléctrica, podemos conocer el diámetro que debe tener la turbina para generar la potencia deseada:

$$
R = \sqrt{\frac{2P}{\pi \eta \rho V^3}}
$$
 (28)

# <span id="page-28-1"></span>**3.7. ELECCIÓN DEL PERFIL AERODINÁMICO**

La elección del perfil aerodinámico de la geometría de la hélice del aerogenerador es una de las bases fundamentales a la hora de diseñar un aerogenerador. De esto depende, en gran medida, el rendimiento y funcionamiento del aerogenerador.

En la elección de perfil se anteponen aquellos cuya relación  $C_L/C_D$ , relación entre el coeficiente de sustentación y el coeficiente de arrastre, es elevada. Asimismo, se priorizan los perfiles que alcancen un C<sub>L</sub> de manera progresiva al incrementar el ángulo de ataque, debido a que un cambio brusco podría producir vibraciones.

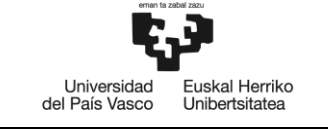

En el diseño de la hélice de un aerogenerador intervienen diversas variables y a menudo es necesario poder estimar el coeficiente de potencia máximo que se puede lograr para una configuración determinada. Para hacer posible esta estimación, en 1976, Wilson propuso la siguiente expresión en base a datos experimentales:

$$
C_{p \ max} = 0.593 \cdot \left[ \frac{\lambda N^{0.67}}{1.48 + \lambda (N^{0.67} - 0.04) + 0.0025 \lambda^2} - \frac{1.92 \lambda^2 N}{1 + 2 \lambda N} \cdot \frac{C_D}{C_L} \right]
$$
(29)

Siendo:

- *N*: número de palas
- *CL*: coeficiente de sustentación
- C<sub>D</sub>: coeficiente de arrastre
- *λ*: velocidad específica

En la figura mostrada a continuación se representa en valor de *Cp máx* para un aerogenerador tripala en función de la velocidad específica:

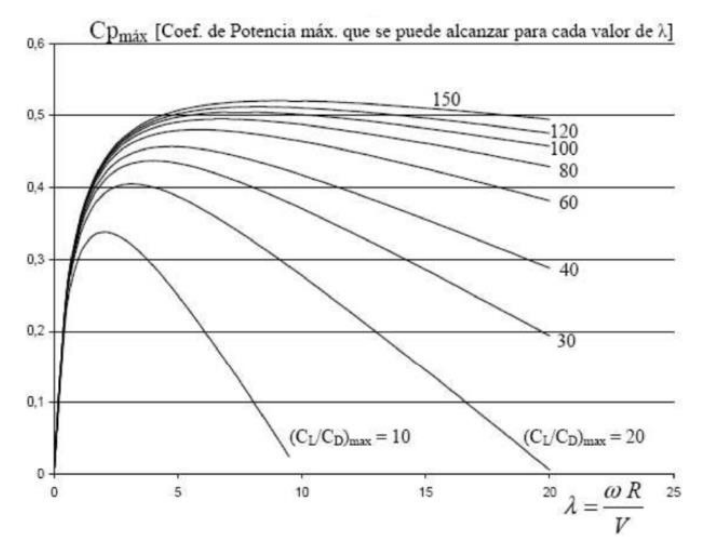

Figura 11. Coeficiente de potencia máximo frente a la velocidad específica en función de C<sub>L</sub>/C<sub>D</sub>

<span id="page-29-0"></span>En el gráfico se observa que el rendimiento de aerogenerador disminuye considerablemente para valores de *CL/C<sup>D</sup>* bajos, mientras que para valores de *CL/C<sup>D</sup>* elevados, el rendimiento se mantiene cerca del máximo durante un margen mayor de la velocidad específica. Este valor es factor importante, pero hay que tener en cuenta que los perfiles con elevado *CL/CD máx*, poseen gran curvatura y como consecuencia, el momento aerodinámico (o momento de cabeceo) es alto, pudiendo ocasionar inestabilidad en su funcionamiento.

Por otro lado, se puede ver que el coeficiente de potencia máximo es mayor para velocidades específicas pequeñas. Por lo que habría que encontrar el mejor balance para cada diseño de aerogenerador.

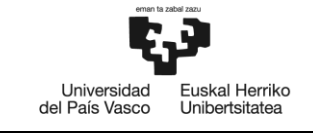

# <span id="page-30-0"></span>**4. SOLUCIÓN ADOPTADA**

El modelo seleccionado para el diseño, cálculo y simulación de la geometría de la pala es el aerogenerador de eje horizontal tripala, debido a su funcionamiento, eficiencia y facilidad de control.

En este estudio, el aerogenerador está compuesto por 3 palas de 42 m cada una desde el eje con una velocidad específica de 8, el cual generará 3 MW de potencia.

A pesar de que en la actualidad se utilicen distintos perfiles a lo largo de la pala para maximizar su rendimiento, se ha seleccionado un mismo perfil para todos los tramos de la pala, debido a la gran complejidad que supone la elección de cada perfil para cada zona (raíz, zona media y punta) de la pala. Para el cálculo de la geometría de la pala se seguirá el método de la hélice óptima.

El perfil escogido para el diseño de la geometría de la pala es el perfil NACA 63-415, perfil correspondiente a los catálogos de la NACA. El perfil contiene una relación *CL/CDmax* de 100,9 cuando el ángulo de ataque es 6º.

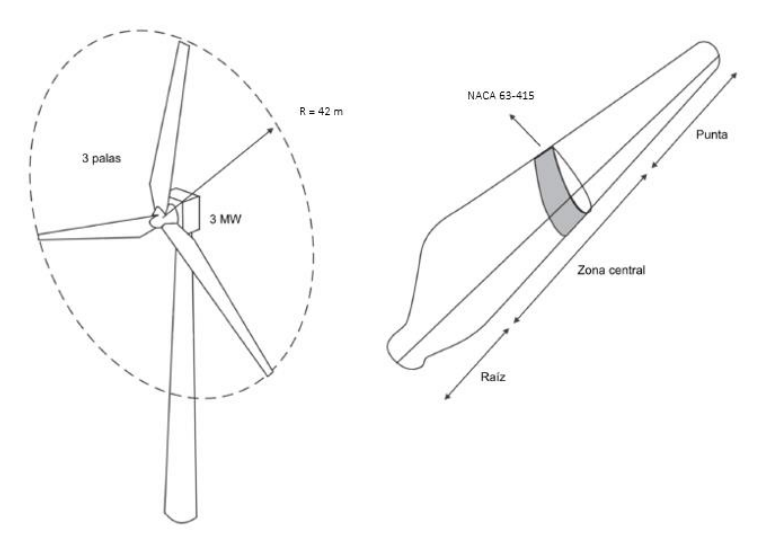

Figura 12. Características de la solución adoptada

<span id="page-30-2"></span><span id="page-30-1"></span>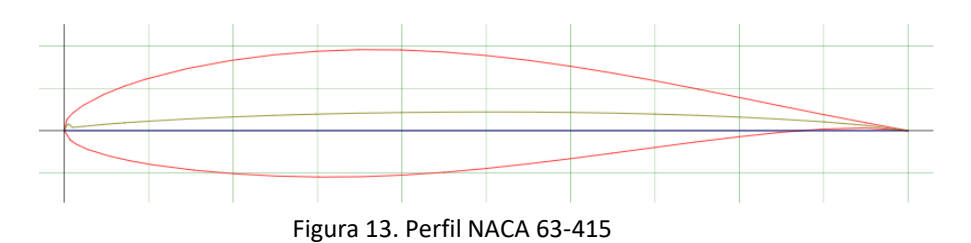

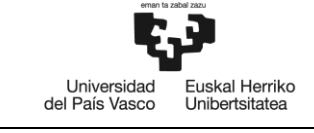

Las características del modelo del aerogenerador anteriormente mencionadas se resumen en la tabla siguiente:

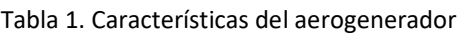

<span id="page-31-2"></span>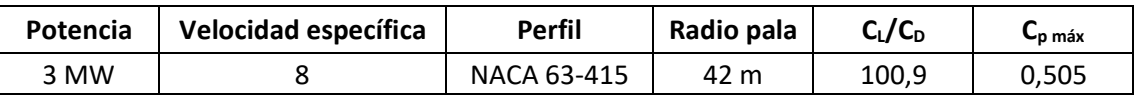

### <span id="page-31-0"></span>**4.1. MARCO TEÓRICO**

### <span id="page-31-1"></span>**4.1.1. TEORÍA DE LA CANTIDAD DE MOVIMIENTO**

Para conocer lo que sucede cuando el viento atraviesa una turbina, lo primero es estudiar un tubo de corriente haciendo uso de la teoría de cantidad de movimiento. Aunque esta teoría no tenga en cuenta varios efectos ocurrentes por su simplicidad, es perfectamente útil para visualizar los principales fenómenos desarrollados.

Para un líquido incompresible en una línea de corriente horizontal y continua, la ecuación de Bernoulli dice:

$$
p_{total} = p_1 + \frac{1}{2}\rho V_1^2 = p_2 + \frac{1}{2}\rho V_2^2
$$
 (30)

Donde:

- *ptotal*: presión total
- p: presión estática
- *V*: velocidad
- *ρ*: densidad

Se considera un volumen de control limitado por las regiones 1 y 4, y que la corriente circula por las áreas *A<sup>1</sup>* y *A4*. Además, las presiones en los extremos son prácticamente iguales y por lo tanto se utiliza *p<sup>1</sup> = p4*.

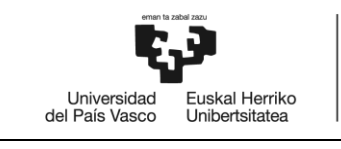

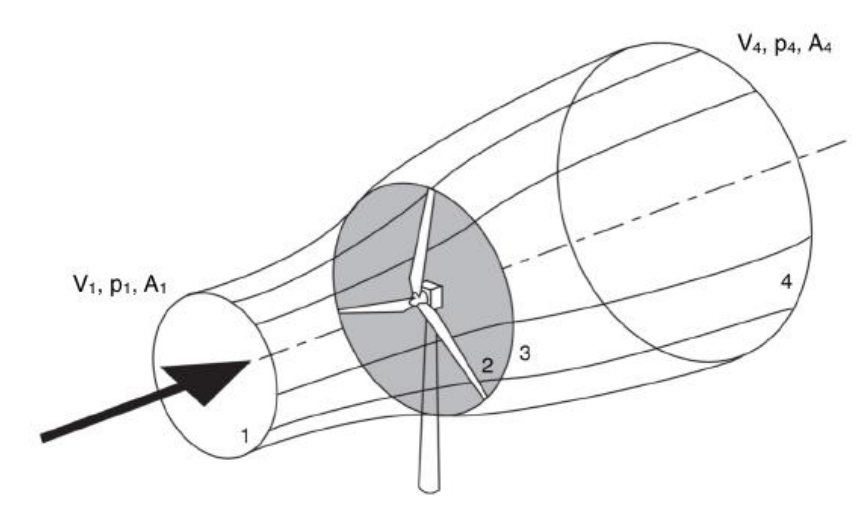

Figura 14. Tubo de viento que atraviesa el aerogenerador

<span id="page-32-0"></span>Aplicando la ecuación de Bernoulli entre las áreas 1 y 2, y 3 y 4:

$$
p_1 + \frac{1}{2}\rho V_1^2 = p_2 + \frac{1}{2}\rho V_2^2
$$
 (31)

$$
p_3 + \frac{1}{2}\rho V_3^2 = p_4 + \frac{1}{2}\rho V_4^2
$$
 (32)

Del cual se obtiene, siendo  $V_2 = V_3$ :

$$
p_2 - p_3 = \rho (V_1^2 - V_4^2) \tag{33}
$$

Por otro lado, la ecuación de la cantidad de movimiento axial para un flujo estacionario es:

$$
\bar{F} = \int_{A} \bar{V} \rho (\bar{V} \cdot d\bar{A}) \tag{34}
$$

Donde:

- *F*: fuerza exterior que actúa sobre un fluido
- *A*: superficie que envuelve el volumen de control

Integrando la ecuación con las regiones 1 y 4:

$$
F = V_4 \rho V_4 A_4 - V_1 \rho V_1 A_1 \tag{35}
$$

Escuela de Ingeniería de Bilbao Febrero 2020 25

Como la continuidad del caudal es:

$$
\rho V_4 A_4 = \rho V_1 A_1 = \rho V A_d \tag{36}
$$

Universidad<br>del País Vasco

Euskal Herriko

Unibertsitatea

Donde:

- *Ad*: área del disco de la hélice

Se tiene lo siguiente:

$$
F = \rho A_d (V_1 - V_4) \tag{37}
$$

La ecuación anterior también se puede expresar como:

$$
F = A_d (p_2 - p_3) \tag{38}
$$

De las ecuaciones anteriores se deduce que la velocidad que cruza la hélice (V2 = V3) es:

$$
V = \frac{(V_1 + V_4)}{2}
$$
 (39)

La velocidad que atraviesa el disco de la hélice es menor que la velocidad del viento. Ésta viene representada por un factor de interferencia 'a':

$$
V = V_1(1 - a) \tag{40}
$$

Entonces:

$$
V_4 = V_1(1 - a2) \tag{41}
$$

La potencia obtenida por la hélice es el producto de la velocidad del aire que atraviesa la hélice y la fuerza que ejerce éste sobre la hélice:

$$
P_c = F \cdot V = \rho V A_d (V_1 - V_4) \cdot V \tag{42}
$$

Sustituyendo se obtiene:

$$
P_c = 2\rho A_d V_1^3 a (1 - a)^2 \tag{43}
$$

Asimismo, se define el coeficiente de potencia:

$$
C_p = \frac{P_c}{\frac{1}{2}\rho A V_1^3} \tag{44}
$$

Universidad

del País Vasco

Fuskal Herriko

Unibertsitatea

De donde resulta:

$$
C_p = 4a(1-a)^2 \tag{45}
$$

El valor máximo de *Cp*, sucede en:

$$
\frac{dC_p}{da} = 4(1-a)(1-3a) = 0
$$
\n(46)

dando un resultado de  $a=\frac{1}{2}$  $\frac{1}{3}$ .

Y por tanto:

$$
C_{p \max} = \frac{16}{27} = 0.593 \tag{47}
$$

Este valor es conocido como límite de Betz, el valor máximo que puede alcanzar el coeficiente de potencia.

Es cierto que el límite de Betz ha sido cuestionado debido a su simplicidad en el modelo utilizado; Sabinin propuso un modelo más sofisticado que tiene en cuenta un tubo de vórtices alrededor del flujo de aire que atraviesa la hélice como condición de contorno, alcanzando un Cp<sub>max</sub> de 68,7%, pero ningún diseño ha conseguido superar el 48%.

A partir de las ecuaciones 37 y 38, las cuales suponen fricción nula entre el aire y la pala de la hélice, se consigue:

$$
p_2 - P_3 = \rho V (V_1 - V_4) = \rho V_1^2 (1 - a) 2a \tag{48}
$$

Esta relación permite deducir el empuje producido sobre un anillo de área elemental  $dA = 2\pi r dr$ . Siendo:

$$
dT = (p_2 - p_3)dA = 4\pi\rho V_1^2(1 - a)a\,r\,dr\tag{49}
$$

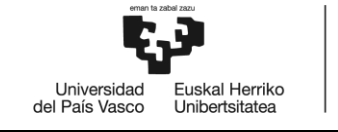

Al cruzar el disco de la hélice, el aire se enrosca en sentido contrario a la rotación de la hélice *Ω*.

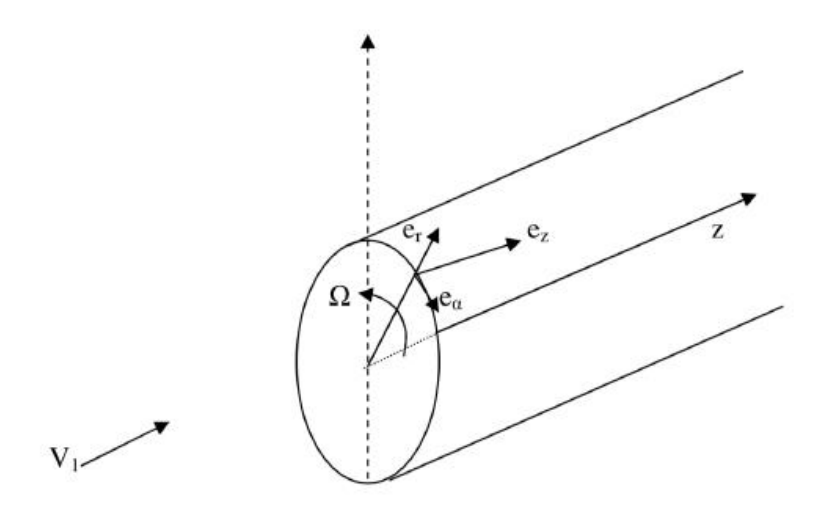

Figura 15. Componentes del viento al cruzar la hélice

<span id="page-35-0"></span>El valor de *Ω* es negativo debido a que se ha decidido elegir la rotación de la hélice en sentido contrario a  $\bar{e}_a$ .

Por su parte, la velocidad de rotación del aire varía desde un valor nulo frente al disco hasta un valor *ωr* detrás del mismo. Tomando el valor medio de rotación del aire como *ωr/2*, se tiene que la velocidad de rotación relativa de la pala es:

$$
\left(\frac{\omega}{2} - \Omega\right) r \text{ (positive)}
$$
\n(50)

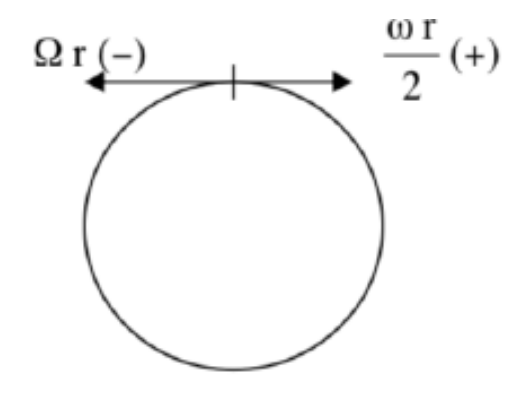

<span id="page-35-1"></span>Figura 16. Velocidad de rotación del viento relativa a la pala
### **4.1.1.1. FACTOR DE VELOCIDAD ANGULAR**

El factor de velocidad angular se define como:

$$
a' = \frac{\omega/2}{\Omega} \ (negative)
$$
 (51)

Universidad<br>del País Vasco

uskal Herriko

Unibertsitatea

donde:

- *ω/2*: velocidad angular media del aire en el disco
- *Ω*: velocidad angular del rotor

Se tiene que la velocidad de rotación relativa del aire es:

$$
V_{tr} = \Omega r (a'-1) \tag{52}
$$

Esta velocidad se añade a la velocidad axial, dando la velocidad relativa resultante Vr:

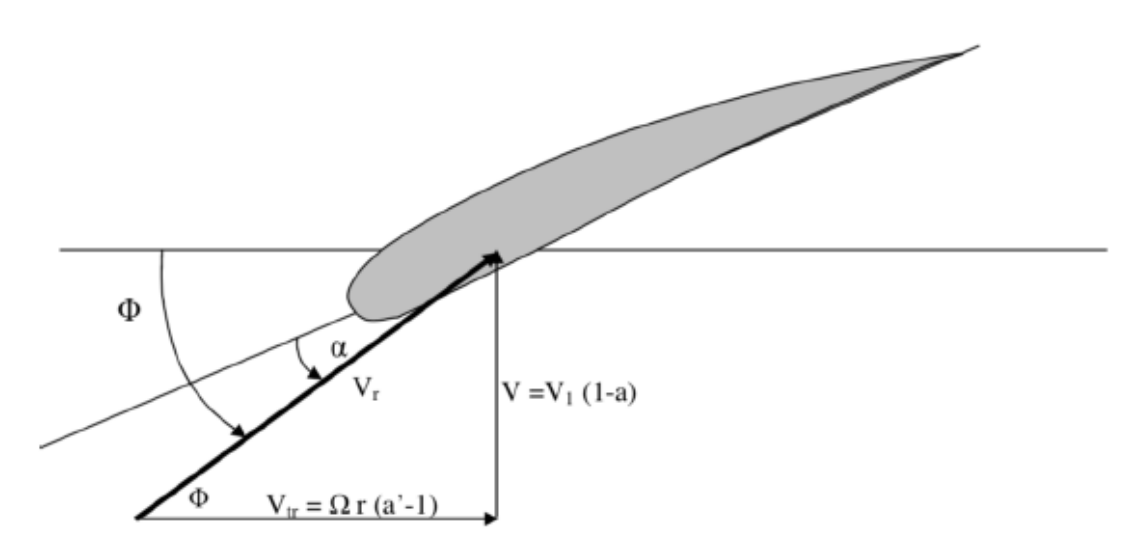

Figura 17. Velocidad del viento sobre el perfil aerodinámico

Siguiendo la ecuación del momento correspondiente a la cantidad de movimiento para un flujo estacionario, el momento exterior que actúa sobre el fluido es:

$$
\bar{C} = \int_{A} \bar{r} \times \bar{V}_{abs} \rho \bar{V}_{rel} \overline{dA}
$$
 (53)

Donde:

- $\qquadbar{V}_{abs}$ : velocidad absoluta
- $\bar{V}_{rel}$ : velocidad del aire relativa a la pala de la hélice

La integral se extiende sobre la superficie que envuelve el volumen de control, véase la Figura X.

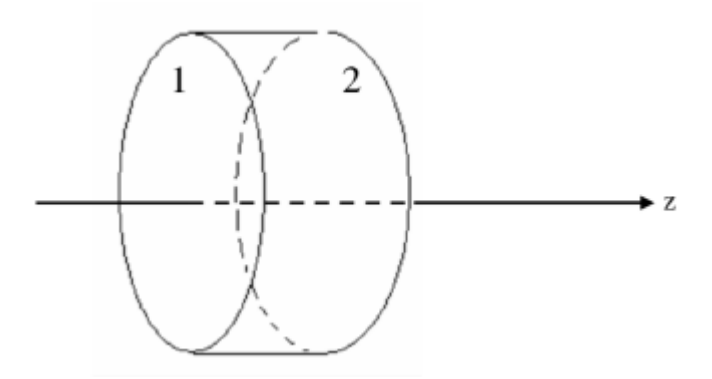

Figura 18. Volumen de control (ecuación 53)

Siendo en 1:

$$
\overline{dA} = -2\pi r \, dr \, \bar{e}_z \tag{54}
$$

$$
\bar{V}abs = V\bar{e}_z \tag{55}
$$

$$
\bar{V}_{rel} = V\bar{e}_z - \Omega r \tag{56}
$$

$$
\bar{V}_{rel} \cdot \overline{dA} = -V 2\pi r \, dr \tag{57}
$$

$$
\bar{r} \times \bar{V}_{abs} = r \,\bar{e}_r \times V \bar{e}_z = -rV \bar{e}_a \tag{58}
$$

$$
\overline{d}\overline{C} = r^2 V^2 \rho 2\pi \,\overline{e}_a \, dr \tag{59}
$$

Y en 2:

$$
\overline{dA} = 2\pi r \, dr \, \bar{e}_z \tag{60}
$$

$$
\bar{V}_{abs} = V\bar{e}_z + \omega \ r \ \bar{e}_a \tag{61}
$$

$$
\bar{V}_{rel} = V\bar{e}_z + (\omega - \Omega) r \tag{62}
$$

$$
\bar{V}_{rel} \cdot \overline{dA} = V 2\pi r \, dr \tag{63}
$$

$$
\bar{r} \times \bar{V}_{abs} = r \,\bar{e}_r \times (V \,\bar{e}_z + \omega \, r \,\bar{e}_a) \tag{64}
$$

$$
\widetilde{dC} = \left(-r V \,\bar{e}_a + r^2 \,\omega \,\bar{e}_z\right) \rho \,2\pi \,\bar{e}_a \,dr \tag{65}
$$

Sumando las ecuaciones 59 y 65:

$$
\overline{dC} = 2\pi \rho V \omega r^3 dr \,\overline{e}_z \tag{66}
$$

Sustituyendo *V* y *ω*, el momento elemental ejercido sobre la hélice resulta:

$$
\overline{dC} = -4\pi \rho V_1 a'(1-a)\Omega r^3 dr \, \bar{e}_z \tag{67}
$$

### **4.1.1.2. FACTOR DE PÉRDIDAS EN LAS PUNTAS**

El empuje y el momento se ven alterados sensiblemente por los vórtices generados en la punta de la pala como consecuencia de la diferencia de presiones existente a ambos lados del perfil. Esta pérdida debe ser incluida en la teoría de la cantidad de movimiento; para ello se seguirá el método de Prandtl, en el cual se añade un factor *F* dado por:

$$
F = \frac{2}{\pi} \cos^{-1} e^{-f}
$$
 (68)

Siendo:

$$
f = \frac{N}{2} \frac{R - r}{R \sin \phi} \tag{69}
$$

Donde:

- *N*: número de palas
- *R*: radio máximo
- *φ*: ángulo de la velocidad relativa con el plano de rotación

Incorporando este factor a las expresiones que se ven alteradas, queda:

$$
dT = 4\pi\rho V_1^2 (1 - a)a \, r \, F \, dr \tag{70}
$$

$$
\overline{dC} = 4\pi \rho V_1 a'(1-a)\Omega r^3 F dr \tag{71}
$$

### **4.1.2. TEORÍA DEL ELEMENTO PALA**

Se toma una sección transversal de la pala, de espesor *dr*, y se considera como un perfil bidimensional aislado, omitiendo las interferencias producidas por las secciones adyacentes y las producidas por el resto de palas. Teniendo en cuenta las consideraciones mencionadas, se establecen los coeficientes de los esfuerzos tangencial y normal al plano de giro:

$$
C_t = C_L \sin \phi - C_D \cos \phi \tag{72}
$$

Universidad<br>del País Vasco

Euskal Herriko

Unibertsitatea

$$
C_n = C_L \cos \phi + C_D \sin \phi \tag{73}
$$

Donde:

- *CL*: coeficiente de sustentación del perfil
- *CD*: coeficiente de arrastre del perfil

De estos valores se deduce que el empuje y el momento que actúa sobre el elemento son:

$$
dT = \frac{1}{2}\rho V_r^2 N c C_n dr \qquad (74)
$$

$$
dC = \frac{1}{2}\rho V_r^2 N c C_t r dr \qquad (75)
$$

Donde:

- *c*: cuerda del perfil

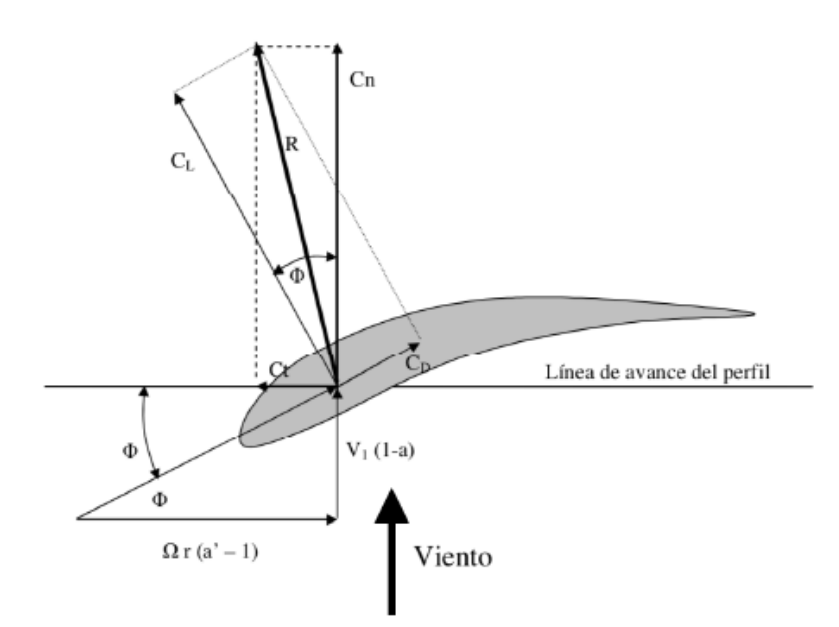

Figura 19. Velocidad del viento y coeficientes sobre el perfil aerodinámico

## **4.1.3. RELACIÓN ENTRE LAS DOS TEORÍAS**

En el desarrollo de ambas teorías se han obtenido las expresiones aproximadas para el empuje y el momento actuantes sobre el elemento. Pero en la teoría de la cantidad de movimiento se ha supuesto el aire sin fricción. Con el fin de que ambas teorías sean compatibles, se considera que el perfil no tiene resistencia, y por lo tanto  $C_D$  es nulo, quedando:

$$
C_{ts} = C_L sin \phi \tag{76}
$$

Universidad<br>del País Vasco

Euskal Herriko Unibertsitatea

$$
C_{ns} = C_L cos \phi \tag{77}
$$

Igualando las expresiones de empuje y momento se obtiene. Para el empuje:

$$
4\pi\rho V_1^2(1-a)a\,r\,F\,dr = \frac{1}{2}\rho\,V_r^2\,N\,c\,C_{ns}\,dr\tag{78}
$$

Siendo:

$$
sin\phi = \frac{V_1}{V_r} (1 - a)
$$
\n(79)

Del cual se obtiene:

$$
\frac{a}{1-a} = \frac{N c C_L \cos \phi}{8\pi F r \sin^2 \phi}
$$
 (80)

Tomando:

$$
Q = \frac{N\ c\ C_L}{8\pi\ F\ r} \tag{81}
$$

Queda:

$$
\frac{a}{1-a} = Q \frac{\cos \phi}{\sin^2 \phi} \tag{82}
$$

TFG: Estudio de un aerogenerador *offshore*: diseño de las palas y comportamiento de la plataforma *offshore*

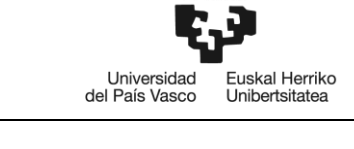

BILBOKO<br>INGENIARITZA<br>ESKOLA ESCUELA<br>DE INGENIERÍA<br>DE BILBAO

Para el momento:

$$
4\pi \rho V_1 a'(1-a)\Omega r^3 F dr = \frac{1}{2}\rho V_r^2 N c C_{ts} r dr
$$
 (83)

Siendo:

$$
cos\phi = \frac{\Omega r (a'-1)}{V_r}
$$
 (84)

Se consigue:

$$
\frac{V_1}{V_r^2} = \frac{\sin\phi}{1 - a} \cdot \frac{\cos\phi}{\Omega \ r \ (a' - 1)}
$$
\n(85)

Reemplazando:

$$
\frac{a'}{a'-1} = \frac{N c C_L}{8\pi F r \cos\phi} = \frac{Q}{\cos\phi}
$$
 (86)

Despejando *Q* en las ecuaciones 82 y 86, e igualándolas:

$$
\frac{a}{1-a} \cdot \frac{\sin^2 \phi}{\cos \phi} = \frac{a'}{a'-1} \cdot \cos \phi \tag{87}
$$

$$
\frac{a}{1-a} \cdot \tan^2 \phi = \frac{a'}{a'-1}
$$
 (88)

Por otro lado:

$$
tan \phi = \frac{V_1(1-a)}{\Omega \ r \ tan \phi}
$$
 (89)

Del cual:

$$
a' = \frac{V_1(1-a)}{\Omega \ r \ tan \phi} + 1\tag{90}
$$

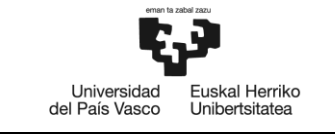

Sustituyendo la ecuación 90 en la ecuación anterior 88:

$$
\frac{a}{1-a} \cdot \tan^2 \phi = \frac{\frac{V_1(1-a)}{\Omega r \tan \phi} + 1}{\frac{V_1(1-a)}{\Omega r \tan \phi}} = 1 + \frac{\Omega r \tan \phi}{V_1(1-a)}
$$
(91)

Por último, resolviendo queda:

$$
tan\phi = \frac{1 - \sqrt{1 + 4\left(\frac{V_1}{\Omega r}\right)^2 a (1 - a)}}{2a \frac{V_1}{\Omega r}}
$$
(92)

## **4.2. MARCO METODOLÓGICO**

En este apartado se describen los distintos procedimientos utilizados para el cálculo, diseño y simulación de la geometría del aerogenerador, además de las herramientas usadas, con el fin de poder analizar posteriormente este estudio.

### **4.2.1. AEROGENERADOR**

### **4.2.1.1. PARÁMETROS INICIALES**

El modelo del aerogenerador seleccionado es de tipo tripala, teniendo cada pala separada por un ángulo de 120º. Para el estudio en cuestión, el modelo será el de un aerogenerador de 3 MW de potencia compuesto por 3 palas de 42m de radio cada una y con una velocidad específica de 8.

El perfil de la geometría de la pala es el perfil NACA 63-415, con una relación de *CL/CDmax* de 100,9 cuando *α* es 6º.

Los parámetros iniciales del modelo del aerogenerador anteriormente mencionados quedan recogidos en la siguiente tabla:

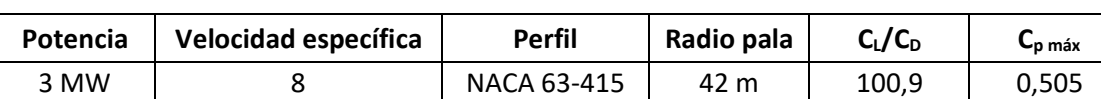

#### Tabla 2. Parámetros iniciales del estudio

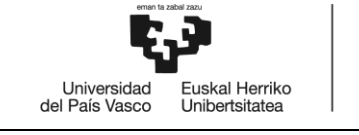

### **4.2.1.2. PROCEDIMIENTO DE CÁLCULO**

Se determinan inicialmente un valor de *Δr* a una distancia r del eje de giro de la hélice:

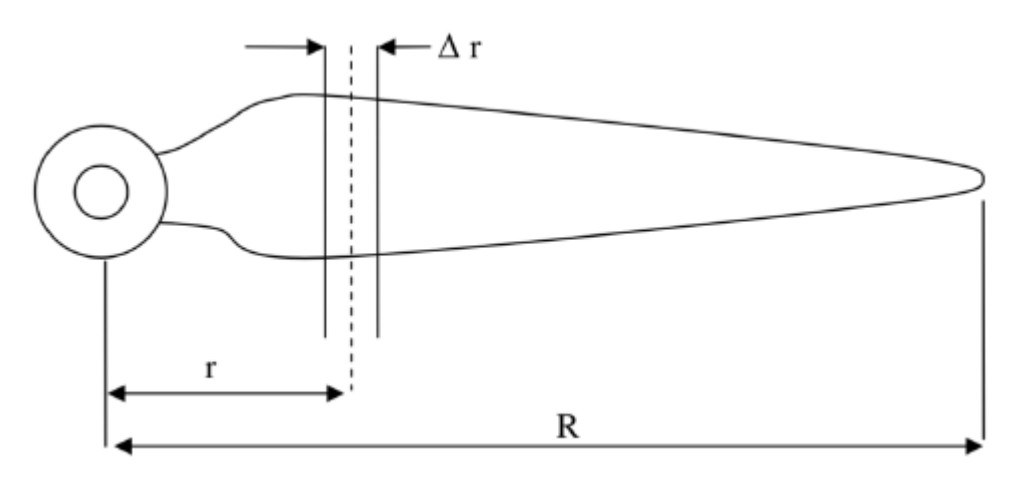

Figura 20. Esquema de cálculo de la pala

A partir de la ecuación del momento (ecuación 71), se obtiene la potencia captada por un anillo con un espesor *Δr* del disco de la hélice:

$$
\Delta P = \Omega \Delta C = (4\pi \rho V_1 \Omega^2 r^3 \Delta r)(1 - a)a'F
$$
\n(93)

El primer fragmento de la ecuación que se encuentra entre paréntesis, para un valor dado de *r*, *Δr* y *Ω*, es constante. Por ello, para obtener la mayor potencia en cada anillo del disco se maximiza la siguiente expresión:

$$
G = (1 - a)a'F \tag{94}
$$

Lo primero, se debe suponer un valor de *a* y se calcula *tan φ* mediante la ecuación 92. Una vez obtenido dicho valor, se obtiene *a'* y *F* a partir de las ecuaciones 68 y 90, respectivamente. A continuación, mediante la ecuación 94 mencionada en este mismo apartado, se calcula *G*, y mediante un proceso de aproximaciones sucesivas se varía *a* hasta alcanzar el valor máximo de *G*. se utilizan los valores que hagan máximo *G* y se calcula la cuerda *c* a partir de la siguiente ecuación, siendo *C<sup>L</sup>* un valor supuesto por el momento.

$$
c = \frac{a}{1-a} \cdot \frac{8\pi F r \sin^2 \phi}{N C_L \cos \phi}
$$
 (95)

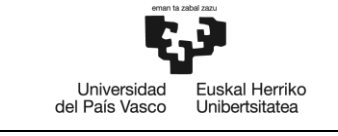

Además, se calculan *V<sup>r</sup>* y el número de Reynolds:

$$
V_r = \sqrt{V_1^2 (1 - a)^2 + \Omega^2 r^2 (a' - 1)^2}
$$
 (96)

$$
Re = \frac{V_r c}{\nu} \tag{97}
$$

Donde:

- *ν*: viscosidad cinemática del aire

Se selecciona el perfil aerodinámico, y con el número de Reynolds obtenido y con un ángulo de ataque *α* supuesto, se ensaya el perfil para determinar los valores de *C<sup>L</sup>* y *CD*. Con estos dos valores, se puede calcular *Ct*, a partir de la ecuación 72.

El coeficiente *C<sup>t</sup>* se encuentra en el plano de giro, y es el que impulsa la hélice en su movimiento de rotación. Variando *α* se obtienen distintos valores de *C<sup>L</sup>* y *CD*, lo que conlleva un nuevo valor de *Ct*. Con el valor de *Ctmax*, se determina *C<sup>L</sup>* y se recalculan la *c* y el número de Reynolds. Como el valor de la cuerda y el número de Reynolds cambian, este proceso debe realizarse hasta que *c* converja, de manera iterativa.

El ángulo *μ* que forma la cuerda del perfil con el plano de rotación se obtiene a partir de la siguiente expresión:

$$
\mu = \phi - \alpha \tag{98}
$$

El ángulo *μ* indica la inclinación del perfil, el cual va variando a lo largo del radio de la pala puesto que la velocidad tangencial de la pala aumento según aumenta su radio. A partir de *μ* se obtiene el alabeo de la hélice, *μ0*, ángulo que forma la cuerda del perfil con el perfil de la punta de la pala:

$$
\mu_0 = \mu - p \tag{99}
$$

Donde:

p: paso de la hélice (ángulo que forma la cuerda del perfil de punta con el plano de rotación)

De esta manera, la cuerda y el ángulo de alabeo quedan definidos para un valor de *r* de la pala. Este proceso hay que repetirlo para los distintos valores de *r* con el espesor *Δr*, quedando así la geometría de la hélice definida.

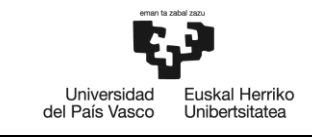

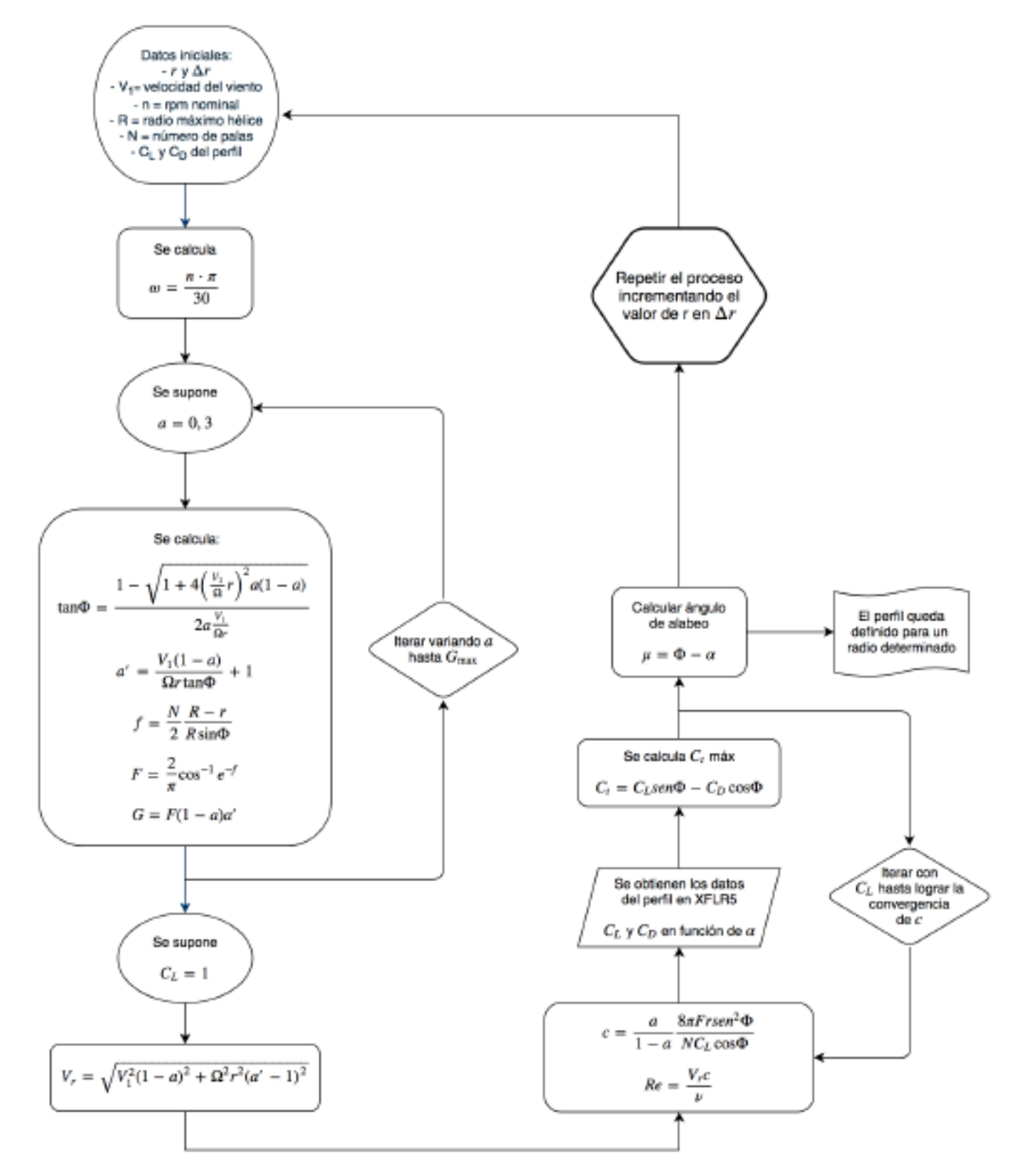

Figura 21. Procedimiento de cálculo de la pala

El cálculo de las diferentes longitudes de cuerda de los perfiles aerodinámicos se ha realizado mediante una hoja de cálculo en Excel (incluida en los Anexos). En está hoja de cálculos se ha seguido el procedimiento mostrado en la figura 21, el cual se puede estudiar más a fondo en los apartados "4.1.1. Teoría de la cantidad de movimiento", "4.1.2. Teoría del elemento pala" y "4.1.3. Relación entre ambas teorías".

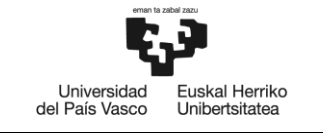

Para realizar el cálculo de la pala, se utiliza un valor de velocidad del aire nominal, 12 m/s, debido a que con esta velocidad el aerogenerador genera la potencia nominal especificada.

Los datos iniciales son los mostrados a continuación:

Tabla 3. Parámetros iniciales de cálculo

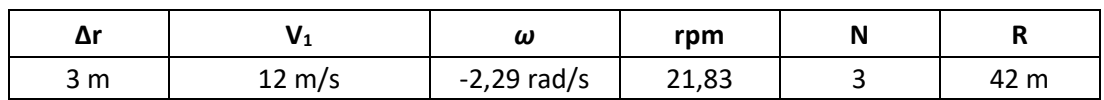

Haciendo uso de la hoja de cálculo anteriormente mencionada, se obtienen los valores de *tan φ*, *a'*, *a*, *F* y *G*. los valores correspondientes a G máximo son los utilizados para calcular *Vr*, *c* y *Re* para cada *r*, valores necesarios para obtener *C<sup>L</sup>* y *CD*.

La utilización del software libre XFLR5, permite la obtención de los valores  $C_L \, y C_D$  de cada perfil. XFLR5 es una herramienta de diseño y análisis de modelos aerodinámicos, el cual proporciona las propiedades aerodinámicas de un perfil dado para distintos ángulos de ataque y un número de Reynolds determinado.

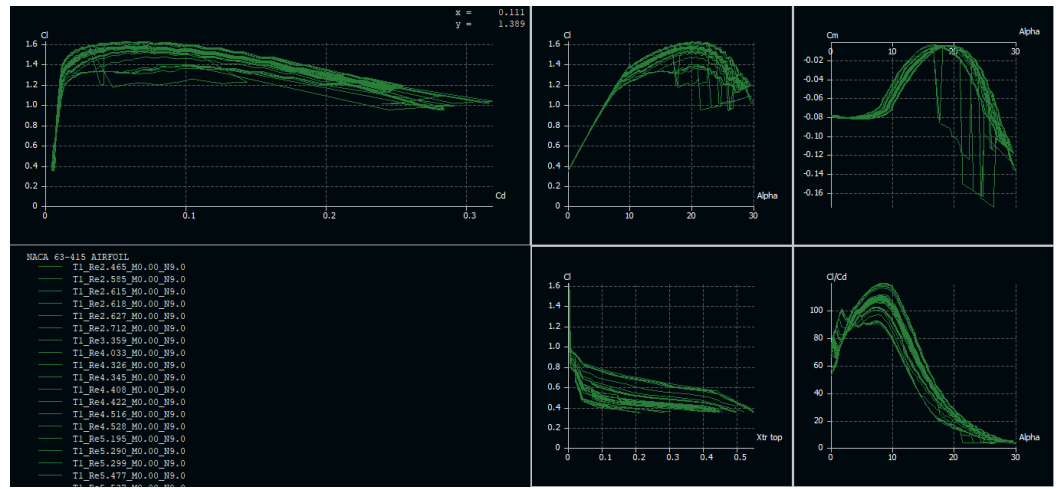

Figura 22. Interfaz de usuario de XFLR5

El resultado de *C<sup>L</sup>* y *C<sup>D</sup>* obtenido en este software se exporta a Excel, en el cual se calcula el ángulo de ataque, la cuerda y el número de Reynolds para un *C<sup>t</sup>* máximo.

Este proceso es un proceso iterativo en el cual han de hacerse varios análisis con los distintos números de Reynolds obtenidos hasta llegar a la solución correcta.

La solución para el perfil correspondiente a '*r*' se alcanza cuando los valores calculados convergen. La geometría del perfil se genera en AirFoilTools, herramienta online que permite obtener la geometría del perfil seleccionado a partir de la longitud de cuerda y el ángulo de ataque.

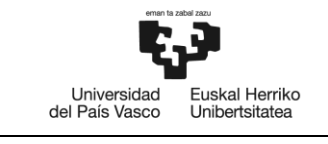

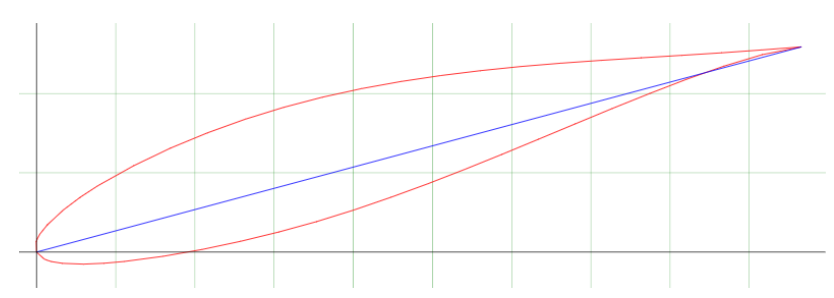

Figura 23. Perfil generado en AirFoilTools

El proceso se repite para cada '*r*', ya que debido al aumento de radio, la velocidad relativa, la longitud de cuerda y el número de Reynolds varían.

### **4.2.1.3. MODELADO DE LA GEOMETRÍA EN CAD**

Una vez obtenidas todas las coordenadas de las geometrías de los perfiles, éstas se importan en AutoCAD, programa de dibujo utilizado para modelar la hélice.

Para ello, se utiliza el comando *3DPOL*, el cual permite generar una línea a partir de las coordenadas que se encuentren en un formato de texto.

Con todas las geometrías importadas, se hace uso del comando *Solevado*, para poder generar una superficie a lo largo de las distintas geometrías del perfil. Con el fin de que la pala se pueda acoplar a un rotor, se genera un círculo en la base.

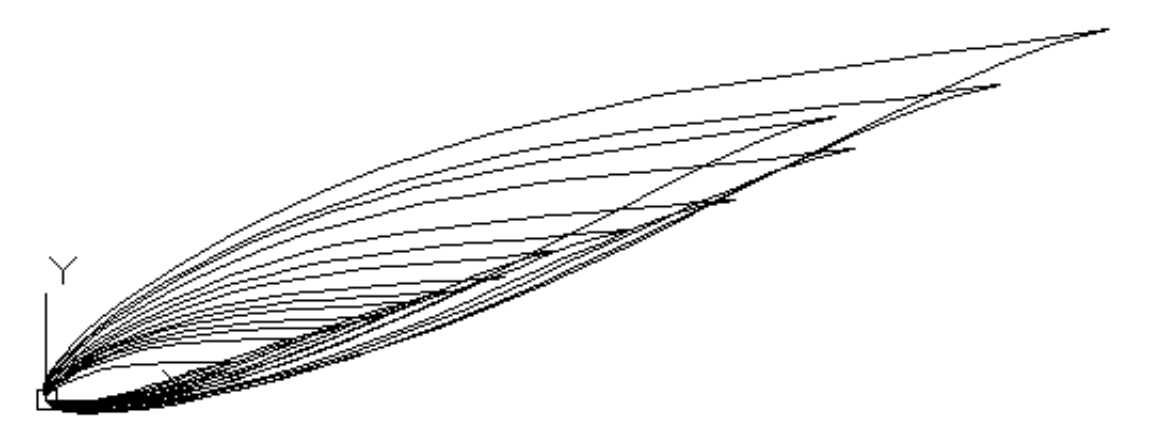

Figura 24. Perfiles exportados a AutoCAD

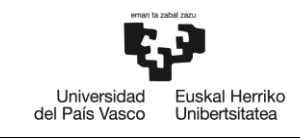

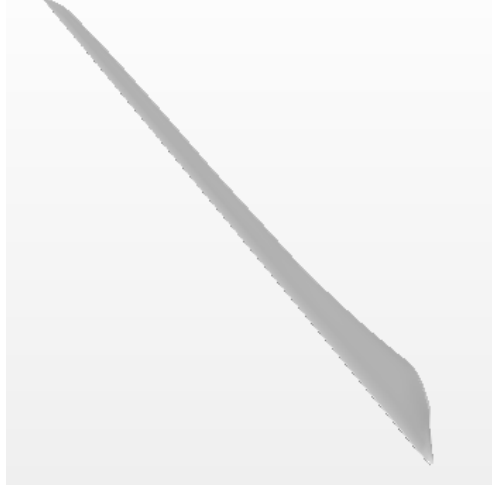

Figura 25. Pala generada en AutoCAD

Por último, se duplica la geometría con un ángulo de 120º, de manera que se obtengan tres palas equidistantes entre sí. El rotor incluido en la siguiente imagen es un rotor diseñado con medidas arbitrarias de manera que se pueda validar la geometría.

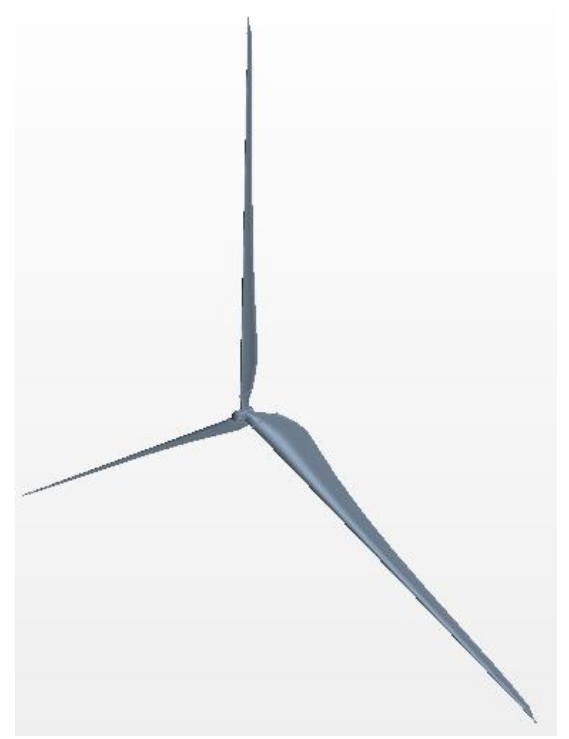

Figura 26. Hélice generada en AutoCAD

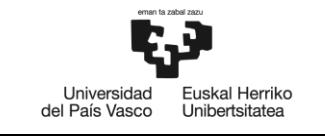

### **4.2.1.4. SIMULACIÓN POR CFD DE LA GEOMETRÍA**

Con la simulación por CFD, haciendo uso del programa *STAR CCM+*, lo que se busca es dar la validez al diseño propuesto. En el ensayo, se simula el comportamiento de la geometría obtenida en condiciones de funcionamiento nominales de un aerogenerador de tres palas.

Llevando a cabo la simulación, se pretende obtener la potencia generada y así poder enfrentarla con los cálculos teóricos anteriormente hechos.

Por otro lado, en cuanto a la plataforma *Offshore*, se busca dar validez al diseño, aun siendo una idea principal que pueda ser desarrollada en otros estudios.

### **Geometría**

La geometría principal es importada desde el archivo CAD creado, mientras que la geometría por la cual fluye el viento, se compone de dos cilindros: uno de un diámetro algo superior al diámetro del aerogenerador y los suficientemente largo para que la zona cercana del aerogenerador no se vea afectada, y otro de un diámetro y longitud mucho mayor simulando el entorno en el que se encuentra el diseño.

Al cilindro más pequeño, se le sustrae la geometría CAD importada, de manera que éste quede insertado en el cilindro y el fluido no atraviese la geometría de la hélice. A este volumen se le aplica la región de *Overset*. El otro cilindro es aplicado con la región de *Background*, de manera que el primer cilindro pueda girar con respecto al otro. La geometría final en cuestión queda de la siguiente manera:

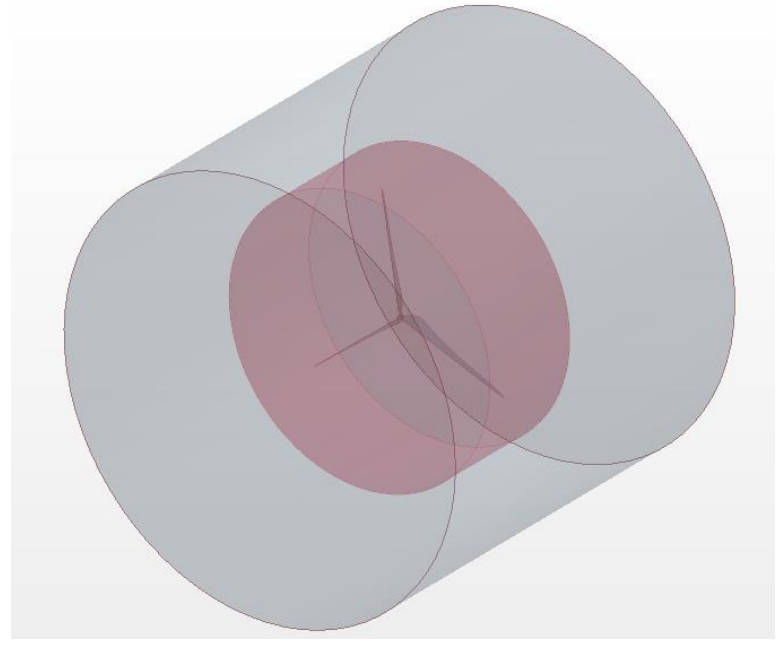

Figura 27. Geometría en Star CCM+

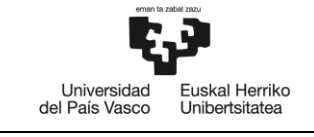

#### **Condiciones de contorno**

Las condiciones de contorno son necesarias para que el fluido fluya adecuadamente y no se generen perturbaciones durante la simulación. Las bases del *Background* serán la entrada y la salida del aire, mientras que el cuerpo del cilindro se define como *Wall*. Las regiones de entrada y salida se definen como *Velocity Inlet*, con una velocidad de 12 m/s (velocidad de viento nominal de diseño) y *Pressure Outlet*, respectivamente.

Respecto a la región *Overset*, donde se encuentra la hélice, se trata de una región superpuesta, por lo que se define como *Overset Mesh*, excepto a la hélice, que se le aplica la condición de *Wall*, de manera que la hélice pueda girar.

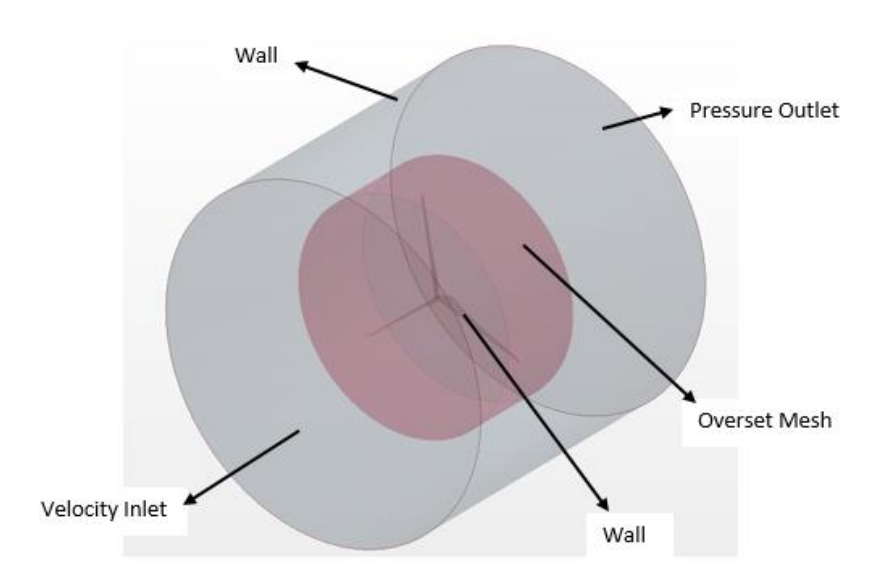

Figura 28. Condiciones de contorno de la simulación del aerogenerador

#### **Modelos físicos**

Los modelos físicos definidos en la simulación del aerogenerador son los siguientes:

- *All y+ Wall Treatment*
- *Cell Quiality Remediation*
- *Constant Density*
- *Gas*
- *Gradients*
- *Gravity*
- *Implicit Unsteady*
- *K-Omega Turbulence*

TFG: Estudio de un aerogenerador *offshore*: diseño de las palas y comportamiento de la plataforma *offshore*

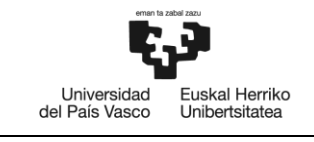

- *Overset Conservation*
- *Reynolds-Averaged Navier-Stokes*
- *Segregated Flow*
- *Solution Interpolation*
- *SST (Menter) K-Omega*
- *Three Dimensional*
- *Transition Boundary Distance*
- *Turbulence Supression*
- *Turbulent*
- *Wall Distance*

#### **Mallado**

El mallado es uno de los aspectos más importantes para obtener resultados precisos al final de la simulación. En las zonas donde la hélice influye en los resultados, aquellas zonas donde se quiere estudiar con precisión lo que sucede, se crean elementos con tamaño muy pequeño. Debido a que el comportamiento de la hélice es de gran importancia en la generación de potencia, la malla debe refinarse aún más en esta zona de capa límite.

Por contrario, mientras que en las zonas donde no afecta el movimiento de la hélice no es necesario este refinamiento.

En la región *background* se ha utilizado un tamaño de celda de 5 m, utilizando un volumen de control con forma de aro alrededor del *overset* de tamaño de celda menor, 2 m, para hacer una mejor transición entre mallas.

En la región *overset* el tamaño de celda es de 0,5 m y se ha utilizado el modelo de *Prism Layer* para refinar alrededor de la hélice, con un factor de estrechamiento de 1,5, un total de 16 capas y un grosor total de 0,035081 m. en las zonas donde no se encuentra la hélice se ha dejado que la malla aumente hasta un 1000%, es decir, hasta 5 m para minimizar el número de celdas.

Teniendo en cuenta las anteriores indicaciones, la malla generada queda de la siguiente manera:

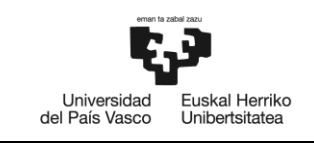

BILBOKO<br>INGENIARITZA<br>ESKOLA ESCUELA<br>DE INGENIERÍA<br>DE BILBAO

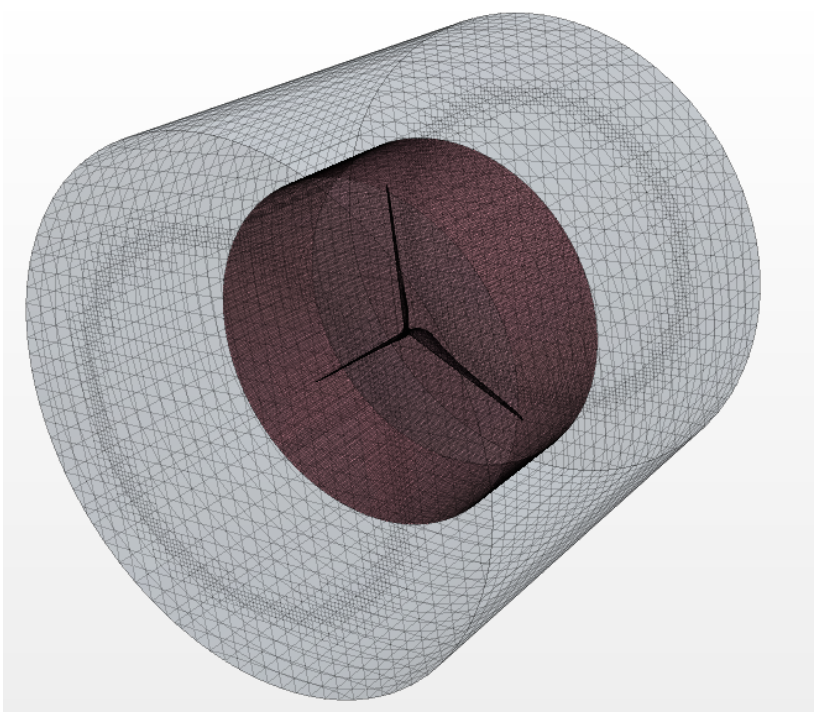

Figura 29. Mallado de la geometría en perspectiva

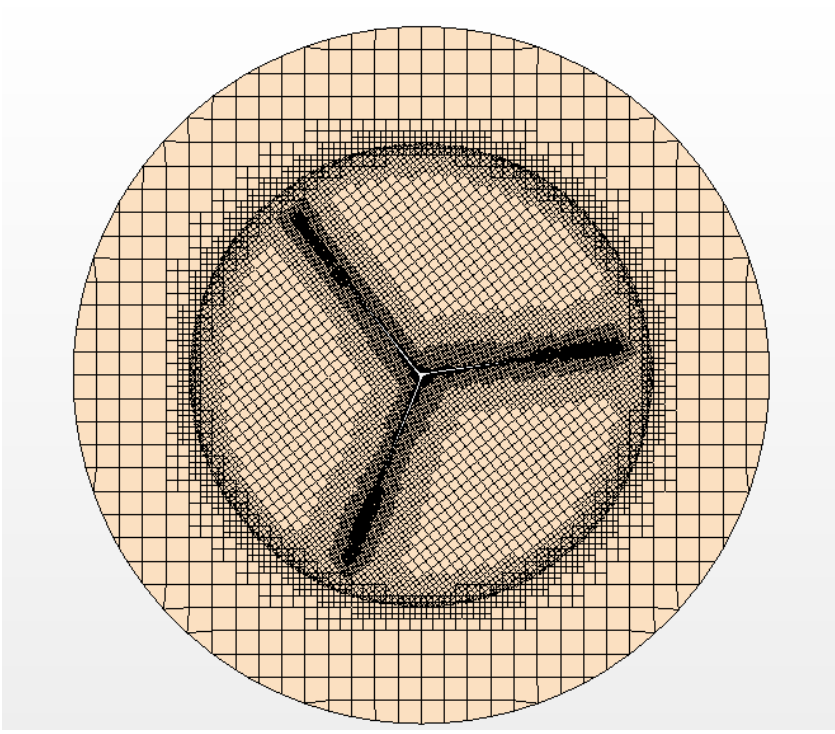

Figura 30. Corte de la malla en el aerogenerador

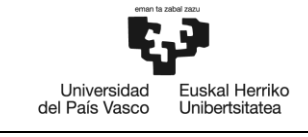

### **Movimiento**

Los aerogeneradores funcionan a una velocidad de rotación constante, por lo que se le aplica la condición de rotación a la región *overset*. Para ello, en el apartado de *Motion* dentro de la pestaña *Tools* se crea una nueva rotación con un valor de 2,29 rad/s en la dirección del viento.

### **4.2.2. PLATAFORMA** *OFFSHORE*

### **Geometría**

La plataforma *Offshore* seleccionada para soportar las cargas del aerogenerador y las cargas generadas sobre el mismo es de tipo semimuergible (*Buoyancy stabilized*). La estructura se compone de un núcleo central, donde se coloca el aerogenerador, y tres columnas a su alrededor a una distancia equidistante entre sí. Las columnas se conectan al núcleo a través de un nervio superior e inferior.

Las cuatro columnas (núcleo central incluido) tienen un diámetro de 10 m y una altura de 16 m. En la parte inferior se añade un cilindro de mayor diámetro, 20 m, para ayudar a la flotación de la estructura. Los nervios que conectan las columnas con el núcleo, son de forma rectangular de 3 m de ancho y 2 m de alto.

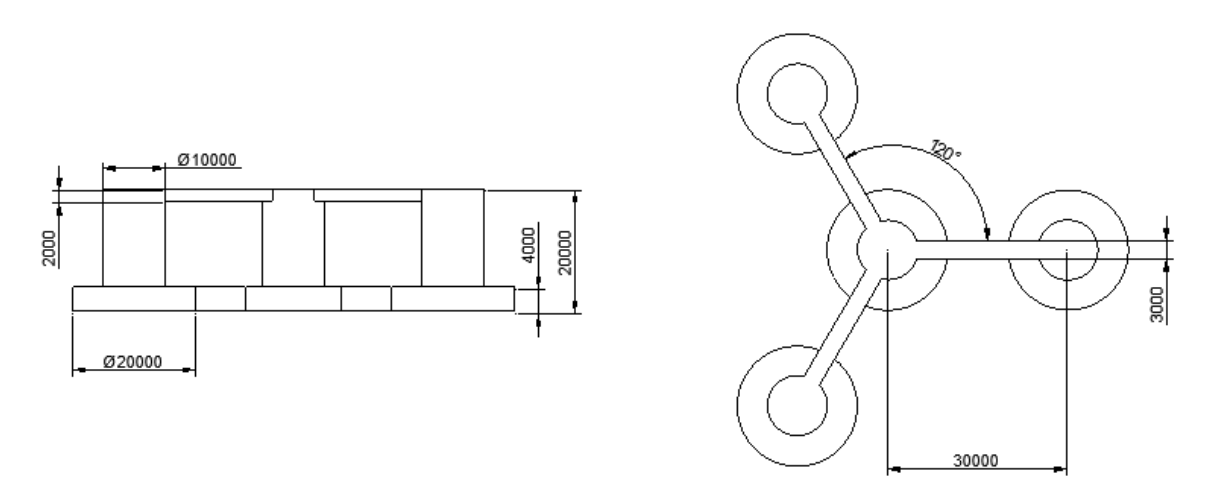

Figura 31. Dimensiones de la plataforma *Offshore*

Al igual que en la anterior simulación, la geometría se exporta al software Star CCM+, y se crean dos bloques, uno de dimensiones poco mayores que la plataforma, al cual se le sustrae la plataforma y se le denomina *overset*, y otro bloque con dimensiones mucho mayores para simular el entorno denominado *background*.

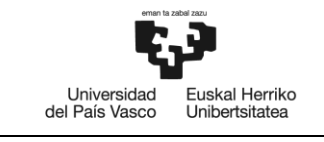

Además de los bloques generados, se añaden otros dos volúmenes que conforman la zona de oleaje y la zona de *Damping*.

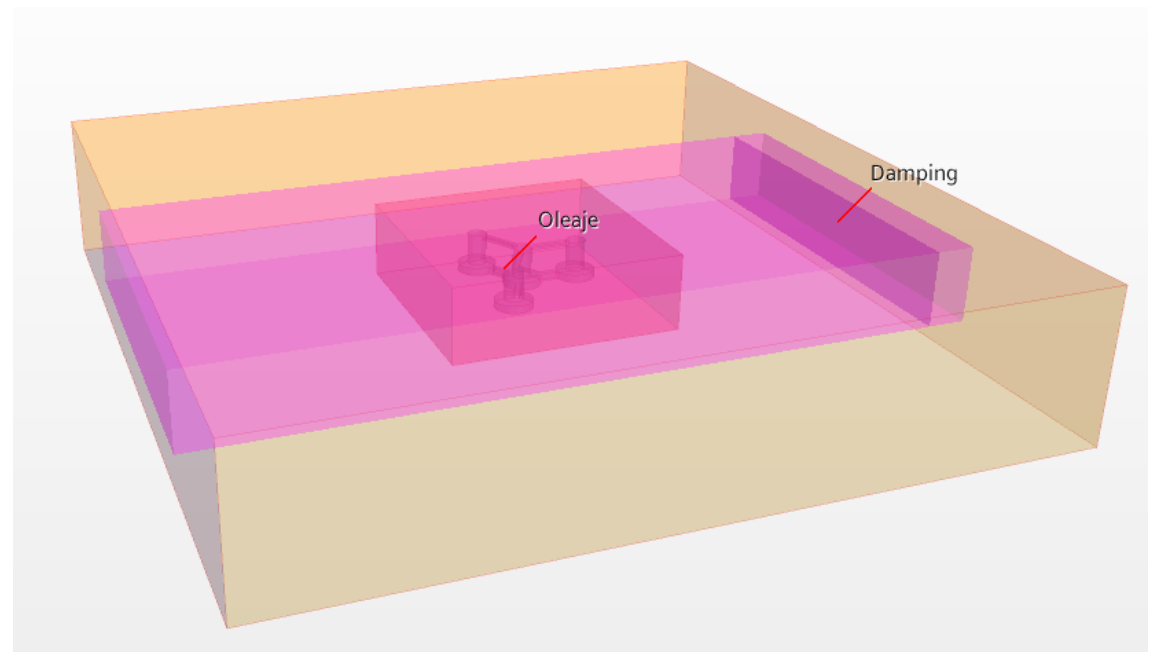

Figura 32. Geometría de la simulación de la plataforma *Offshore*

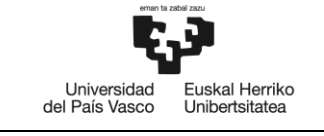

### **Condiciones de contorno**

En el bloque denominado *background* se le aplica la condición de *Velocity Inlet* a una de las caras y *Pressure Outlet* a la cara opuesta, así como a la parte superior del bloque. A la parte inferior del bloque se le aplica la condición de *Wall* y a las caras restantes *Pressure Outlet*. De esta manera se consigue que las olas que fluirán vayan en un sentido y no se vean influidas por las "paredes" del bloque.

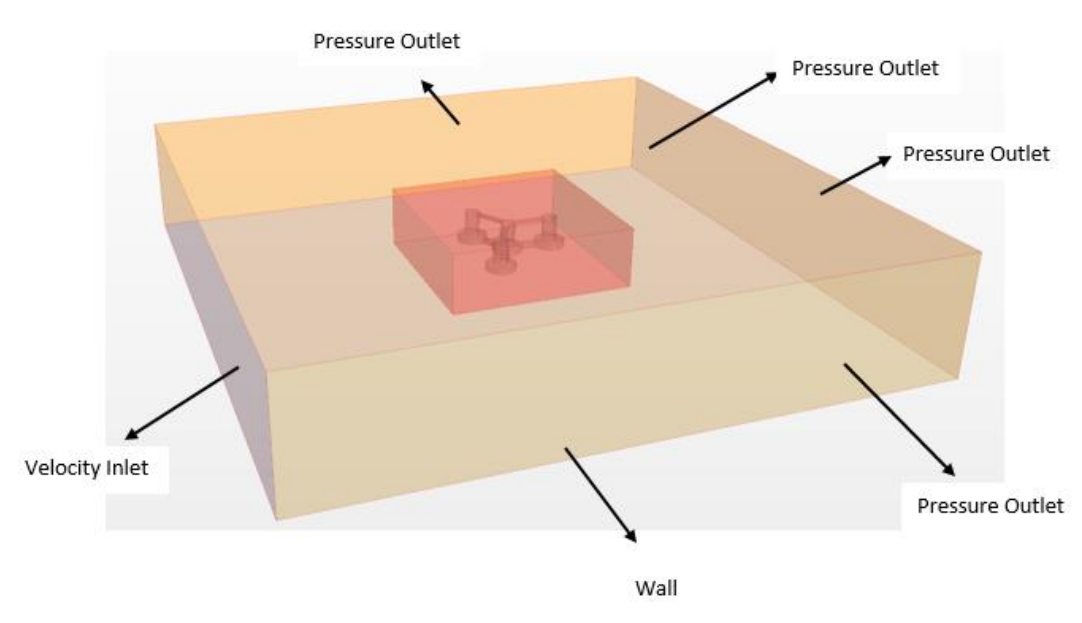

Figura 33. Condiciones de contorno para el *background*

Respecto al *overset*, se le aplica al bloque la condición de *Overset Mesh* excepto a la plataforma, que se le aplica la condición de *Wall*, de manera que la plataforma pueda trasladarse y girar.

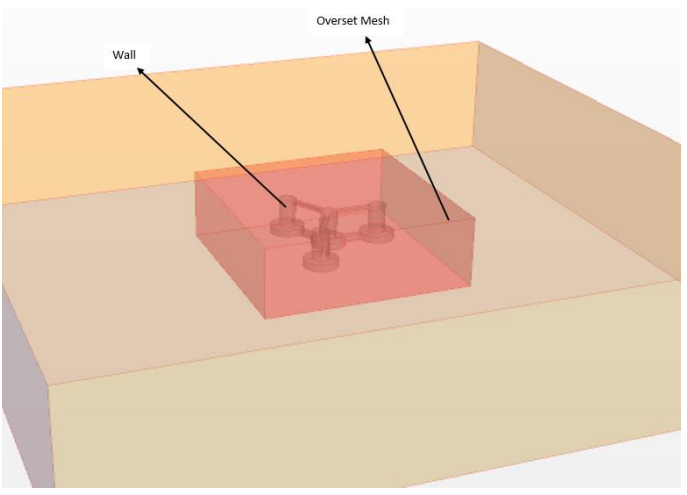

Figura 34. Condiciones de contorno para el *overset*

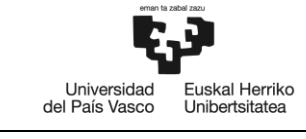

### **Modelos físicos**

Los modelos físicos utilizados para la simulación de la plataforma son los siguientes:

- *Eulerian Multiphase*
- *Gradients*
- *Gravity*
- *Implicit Unsteady*
- *K-Epsilon Turbulence*
- *Multiphase Equation of State*
- *Multiphase Interaction*
- *Overset Multiphase Conservation*
- *Realizable K-Epsilon Two-Layer*
- *Reynolds-Averaged Navier-Stokes*
- *Solution Interpolation*
- *Three Dimensional*
- *Turbulent*
- *Two-Layer All y+ Wall Treatment*
- *VOF Wave Zone Distance*
- *VOF Waves*
- *Volume of Fluid (VOF)*
- *Wall Distance*

#### **Mallado**

Como se ha visto anteriormente, la malla es de gran importancia para obtener los resultados deseados. En este caso, al igual que en la anterior simulación, se ha utilizado un tamaño de celda grande en las zonas donde no importan los resultados, y un tamaño de celda pequeño en la zona donde se quieren ver resultados precisos.

En la región *background*, se ha usado un tamaño de celda de 6 m. Para una mejor transición y unos resultados mejores, se ha creado un volumen de control con los volúmenes de *oleaje* y *damping* con el modelo *Trimmer* de manera que modifique el tamaño de la celda en los tres ejes de coordenadas, siendo éstos de 2 m, 2 m y 1 m en los ejes X, Y y Z, respectivamente.

En la otra región, *overset*, se ha usado un tamaño de celda de 1 m, aplicando el modelo de *Prism Layer* a la plataforma para un mejor resultado.

Teniendo en cuenta las anteriores indicaciones, la malla generada queda de la siguiente manera:

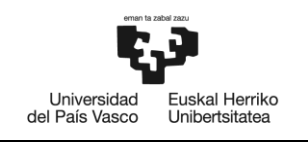

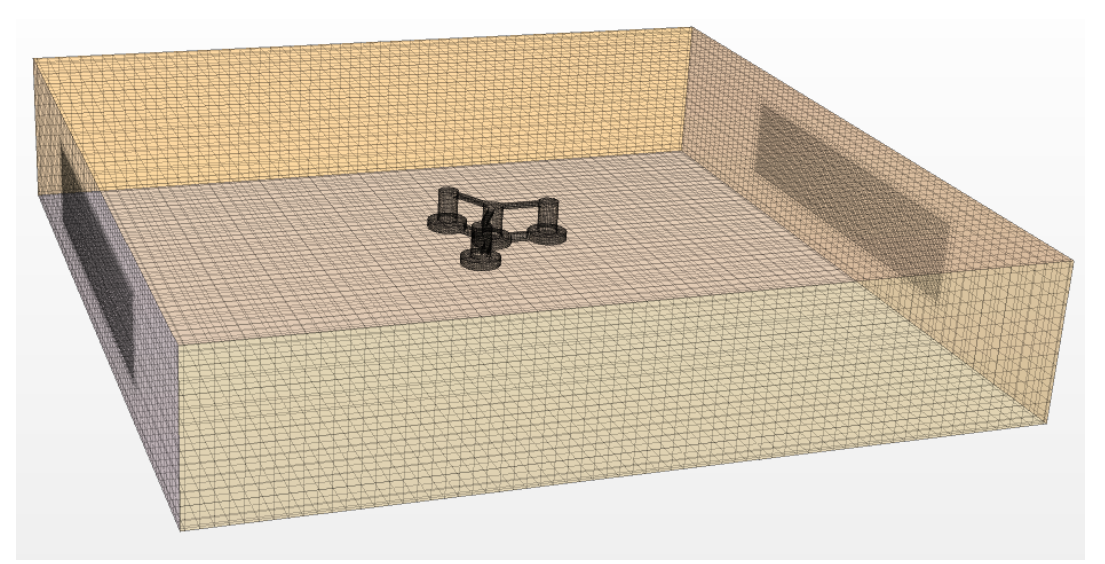

Figura 35. Mallado de la plataforma *Offshore* en perspectiva

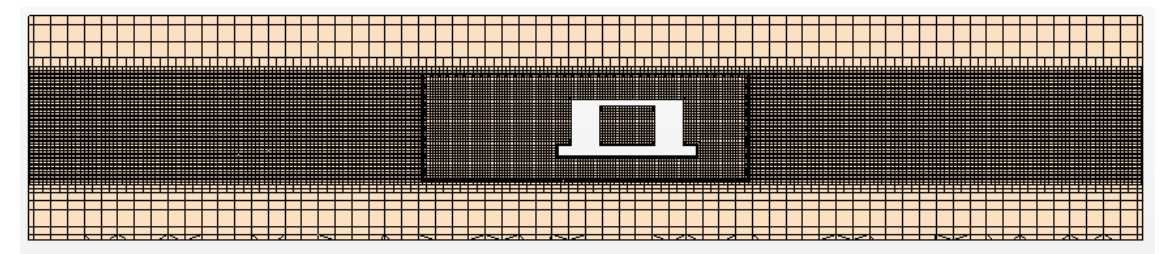

Figura 36. Corte de la malla en la estructura

### **Generación de olas**

La generación de olas en *Star CCM+* se hace mediante el modelo físico *VOF Waves*. En él, se crea un tipo de olas de quinto orden, donde se especifica un frente de ola en el punto (250, 0, 12) m, una altura de ola de 3 m y un periodo de ola de 10 s.

### **Movimiento y fuerzas sobre la plataforma**

La plataforma se encuentra anclada al fondo marino y puede trasladarse libremente dentro de unos límites; como no se conocen dichos límites debido a que en anclaje no forma parte de este TFG, se le restringe completamente el movimiento en los ejes X e Y, y se le permite moverse en el eje vertical.

Por otro lado, la plataforma puede rotar libremente, pero como el oleaje se ha impuesto en una sola dirección, no es necesario permitirle el giro en las otras direcciones.

Además, hay que tener en cuenta que el aerogenerador genera unas cargas sobre la plataforma debido peso y la fuerza del viento que actúa sobre el aerogenerador.

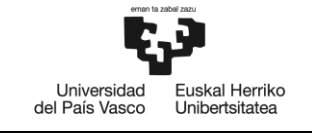

Para indicarle las condiciones anteriores se crea un módulo *DFBI*, que mediante la opción de *6- DOF Bodies* permite darle movimiento libre a la estructura, traslación en el eje Z y rotación sobre el eje Y. También se pueden aplicar cargas externas sobre la estructura, siendo una carga de 100.000 N en el eje X y un momento de 10.000.000 Nm en el eje Y (debido al viento) y una carga de -1.215.000 N en el eje Z (debido al peso del aerogenerador).

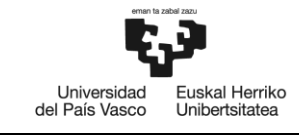

# **5. RESULTADOS**

En este apartado se muestran los resultados obtenidos en ambas simulaciones, del aerogenerador y de la plataforma *Offshore*. En la primera simulación, el resultado buscado es la potencia generada por la hélice, y en la segunda simulación se muestra el comportamiento de la plataforma diseñada.

## **5.1. AEROGENERADOR**

En la tabla 4 se muestran los resultados de la velocidad relativa del viento, en número de Reynolds, la cuerda, el ángulo de ataque, el ángulo de incidencia del viento sobre el perfil y el ángulo de alabeo obtenidos para cada valor de *r* en Excel. En el procedimiento está definido un *Δr* de 3 m, por lo que para cubrir la totalidad de la pala, el primer valor de *r* es 1,5 m.

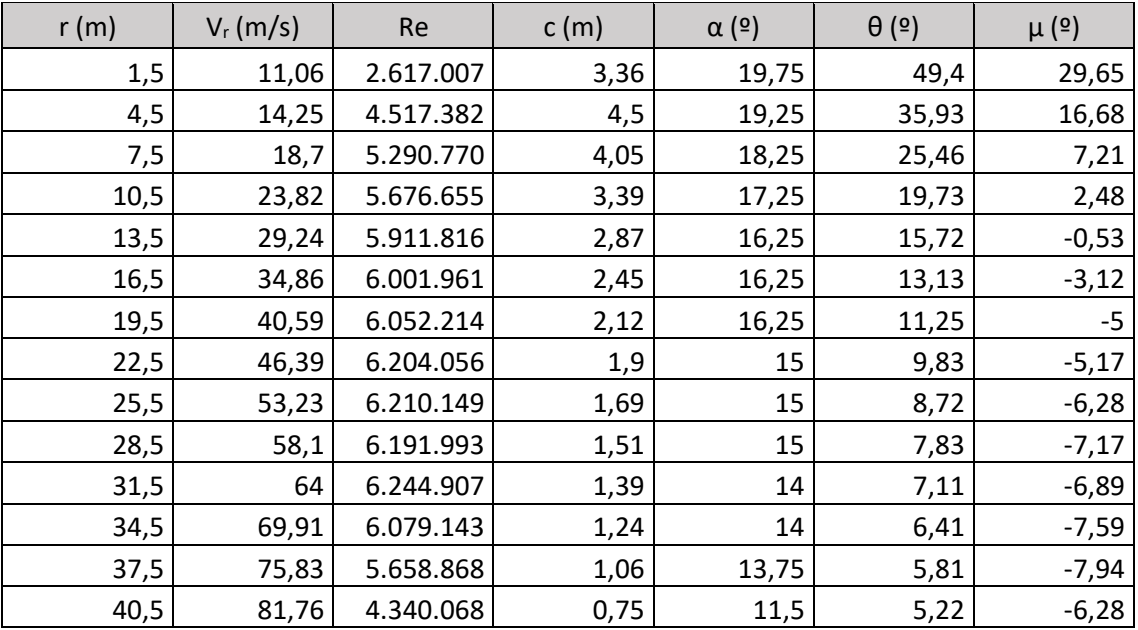

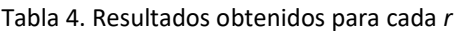

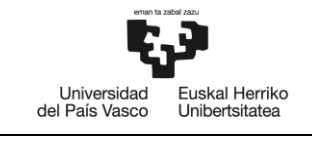

A continuación se incluyen imágenes de la variación del viento al atravesar la hélice del aerogenerador.

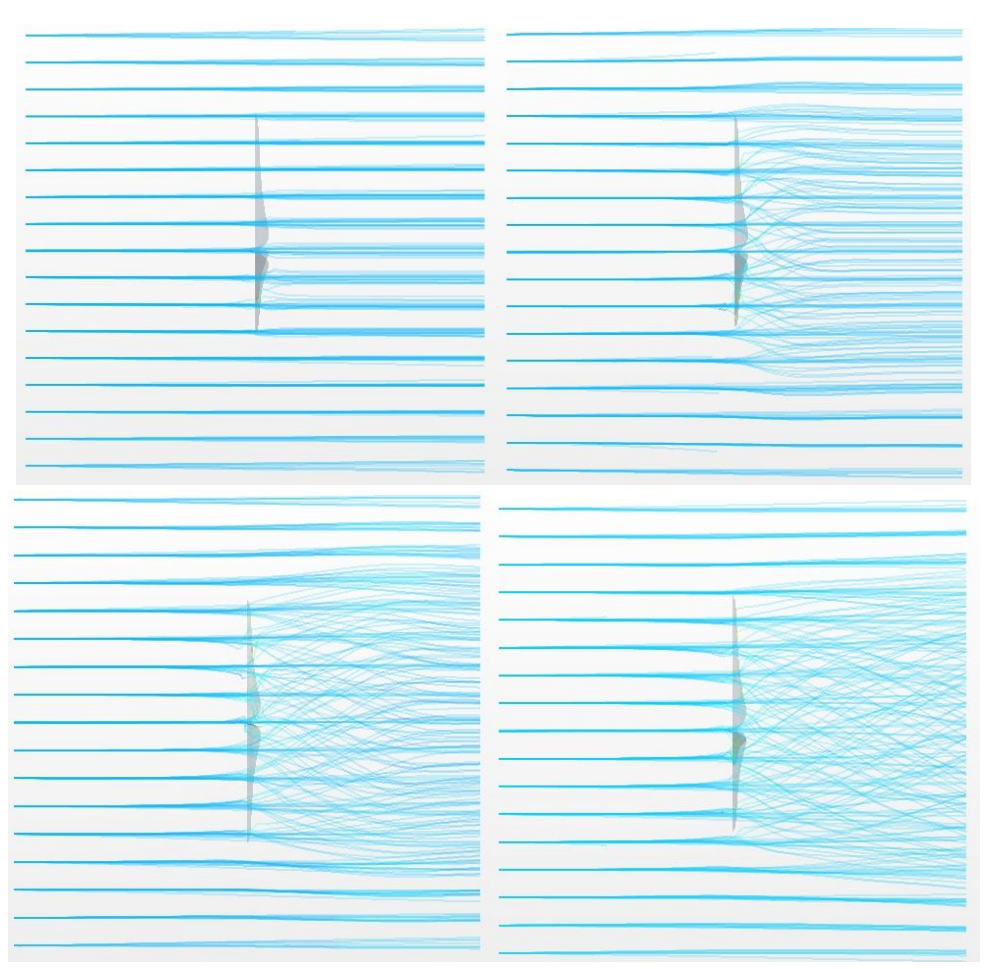

Figura 37. Dirección del viento a través de la hélice

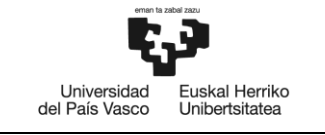

## **5.1.1. MOMENTO GENERADO EN LA HÉLICE**

En la simulación se le ha obligado girar a la hélice con una velocidad de rotación constante de 2,29 rad/s. De esta manera se obtiene el momento generado por el viento sobre la hélice con el que se obtiene la potencia.

En la gráfica se muestra el valor del momento a lo largo de la simulación donde aparecen unos picos y valles muy pronunciados que se van a obviar debido a que son resultado de alguna anomalía encontrada en la malla. Como resultado de la simulación se obtiene un momento de 1.225.640 Nm.

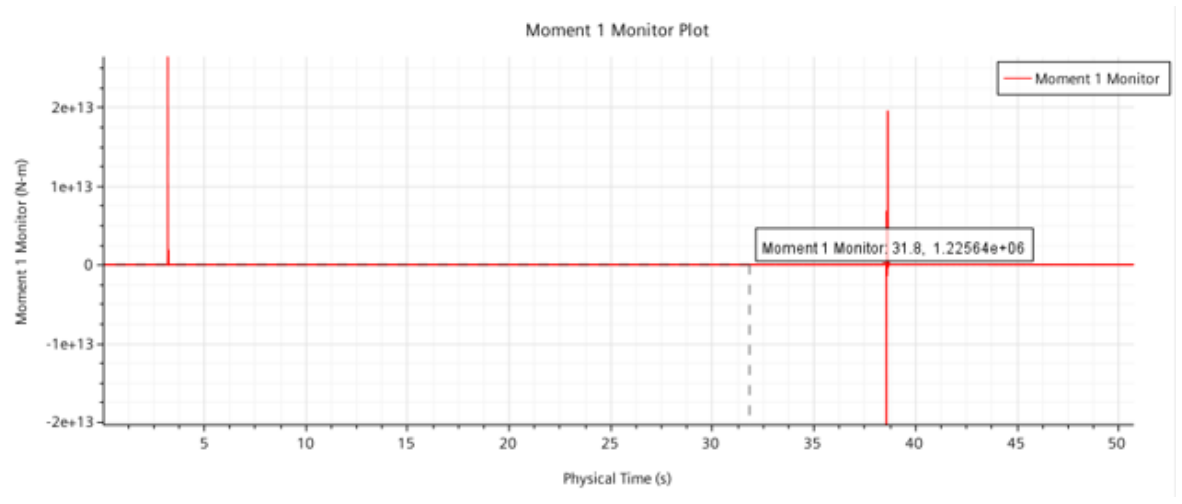

Figura 38. Momento obtenido en la simulación

### **5.1.2. POTENCIA GENERADA POR LA HÉLICE**

La potencia generada por el aerogenerador es:

$$
P = M \cdot \omega \tag{100}
$$

Donde:

- *M*: momento generado por la hélice
- *ω*: velocidad de rotación

En la simulación se ha obtenido un momento de 1.225.640 Nm, que a partir de la ecuación de la potencia generada por el aerogenerador (ecuación 100) se tiene una potencia de 2.8 MW. La potencia obtenida en la simulación es 0, MW menor que la potencia teórica primeramente adoptada.

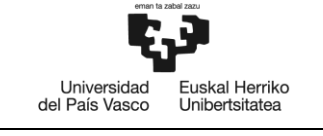

## **5.1.3. FUERZA SOBRE LA HÉLICE**

Además de la potencia generada por la hélice, también se obtiene la fuerza con la que influye el viento sobre la hélice y así poder exportar ese valor a la plataforma.

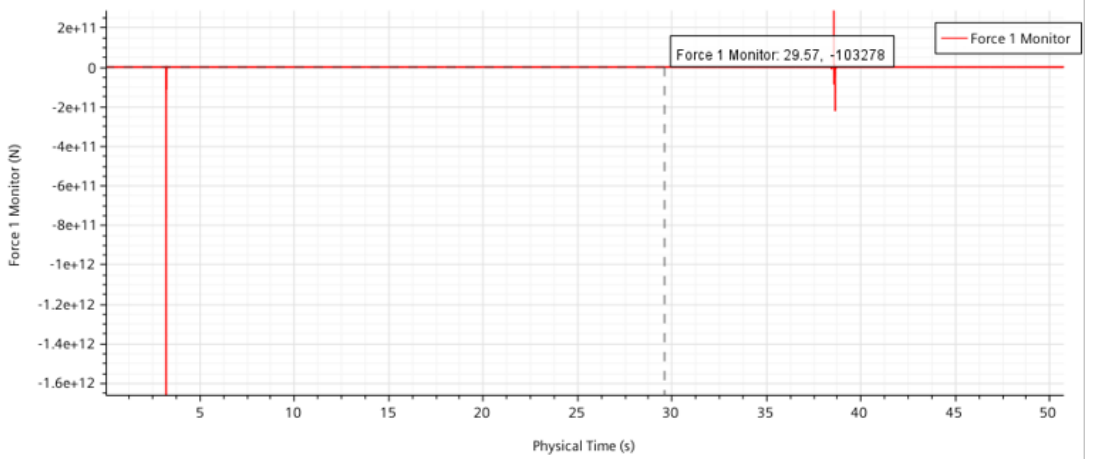

Figura 39. Fuerza sobre la hélice obtenida en la simulación

## **5.2. PLATAFORMA** *OFFSHORE*

En la plataforma se ha incluido, como se ha mencionado anteriormente, la fuerza con la que el viento influye sobre la hélice y el momento correspondiente al trasladarlo a la base de la torre de la hélice.

El valor de la fuerza es de 100.000 N, ya que el valor no es constante y se encuentra alrededor de ese. El eje de la hélice se encuentra a 100 m de la superficie de la plataforma, lo que da un momento de 10.000.000 Nm. Con estos valores se muestran a continuación la inclinación y traslación en el eje vertical de la plataforma.

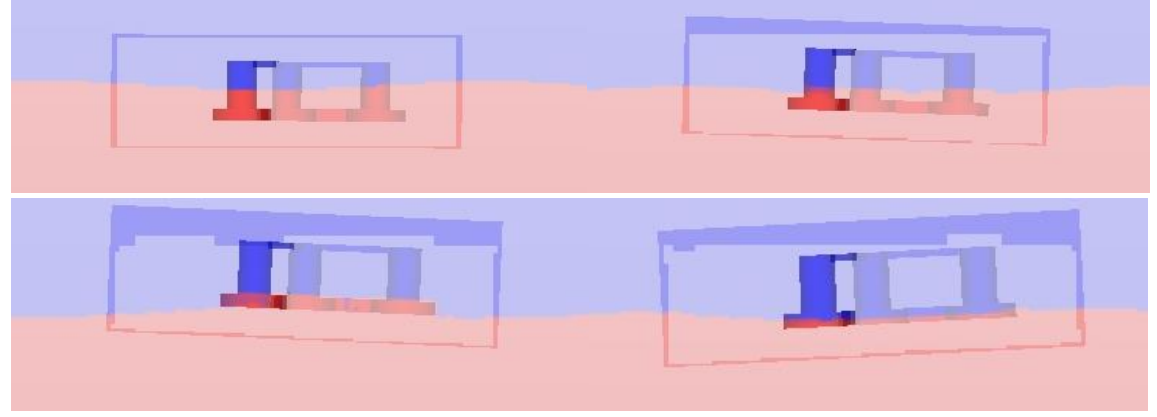

En las siguientes imágenes se muestra el movimiento de la plataforma a lo largo de la simulación.

Figura 40. Movimiento de la plataforma

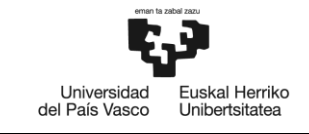

En las imágenes se observa que la plataforma varía en ángulo sin sobrepasar los límites de -5º y 5º, rango recomendado para una mayor eficiencia del aerogenerador, aunque tiende a mantenerse en una posición elevada.

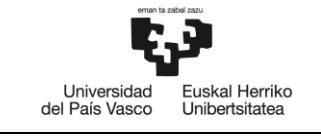

# **6. PLANIFICACIÓN**

A partir del diagrama de Gantt se definen las tareas realizadas durante el desarrollo del Trabajo de Fin de Grado de manera que se obtenga una visión global del tiempo empleado en las diferentes tareas. El Trabajo de Fin de Grado se divide en 3 tareas principales: selección del tema, análisis y documentación.

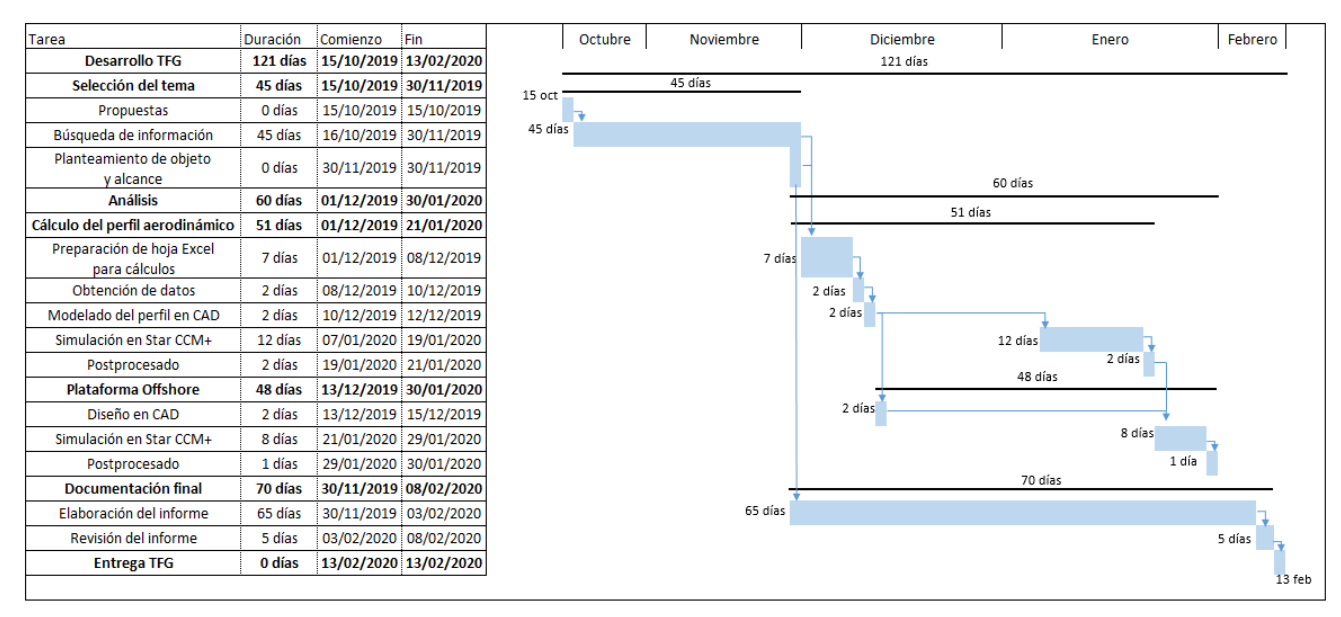

Figura 41. Diagrama de Gantt del TFG

# **6.1. SELECCIÓN DEL TEMA**

El tema del Trabajo de Fin de Grado seleccionado es el estudio de un aerogenerador offshore: diseño de palas y comportamiento de la plataforma, teniendo como complemento una plataforma *Offshore*. Para comprender los conceptos básicos que se utilizan en el proyecto, se dirige a las distintas fuentes mencionadas en el apartado "8. BIBLIOGRAFÍA". También se definen el objeto y alcance del proyecto.

# **6.2. ANÁLISIS**

Antes de realizar los cálculos y diseño del aerogenerador, se definen los parámetros iniciales en función de lo encontrado en las fuentes, de manera que el diseño se asemeje a la realidad. Estos parámetros son principalmente las dimensiones de la hélice y la potencia generada. Además, se proponen y discuten distintas posibilidades de líneas futuras.

Una vez realizados los cálculos del perfil de la hélice se realiza el diseño CAD de la turbina y se realizan simulaciones hasta dar con los parámetros de malla correctos. Por último se diseña la plataforma *Offshore* en CAD y se simula. Tras ejecutar las simulaciones y haber obtenido los resultados de las simulaciones se contrastan con los resultados teóricos obtenidos.

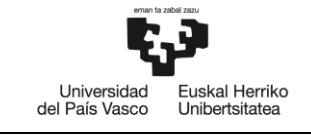

# **6.3. DOCUMENTACIÓN**

De acuerdo al índice establecido, se realiza la redacción y la presentación de Trabajo de Fin de Grado, y una vez finalizado, se da paso a la corrección de errores y mejora de la redacción.

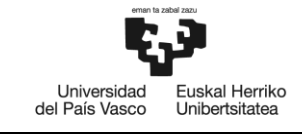

# **7. PRESUPUESTO**

El desarrollo del TFG implica unos costes debido a los recursos necesarios para lograr los objetivos marcados. El presupuesto mostrado a continuación se desglosa en costes directos e indirectos.

## **7.1. COSTES DIRECTOS**

Los costes directos se dividen en:

 Costes de personal: referido a las horas de dedicación para el desarrollo del TFG (tabla X). se incluyen el tiempo invertido por el alumno en la búsqueda de información, aprendizaje y obtención de resultados, y redacción del trabajo realizado. Por otro lado, se incluyen los costes debido a las tareas del director, tales como reuniones, revisión de resultados y apoyo a la realización del TFG.

Tabla 5. Costes directos, costes de personal

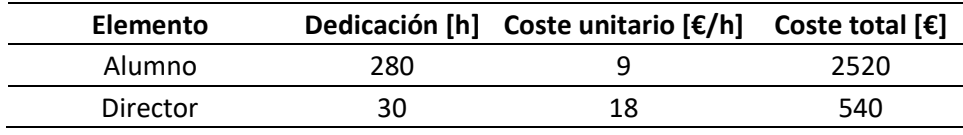

 **TOTAL GASTOS DE PERSONAL……………..3.060 €**

 Amortizaciones: son los bienes materiales utilizados en el TFG cuyo valor se mantiene a lo largo del tiempo (tabla X). Estos bienes son: licencia de software Star CCM+, Microsoft Office, ordenador del laboratorio de Mecánica de Fluidos y portátil personal.

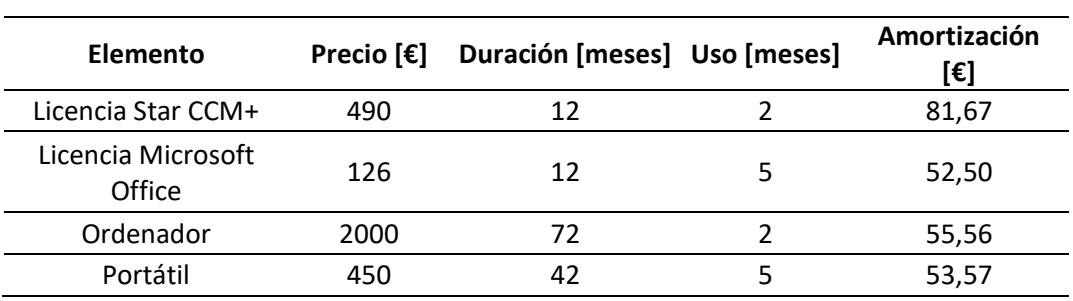

Tabla 6. Costes directos, amortizaciones

### **TOTAL AMORTIZACIONES…...........243,29 €**

TFG: Estudio de un aerogenerador *offshore*: diseño de las palas y comportamiento de la plataforma *offshore*

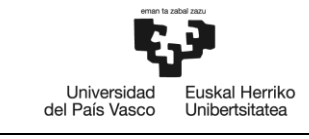

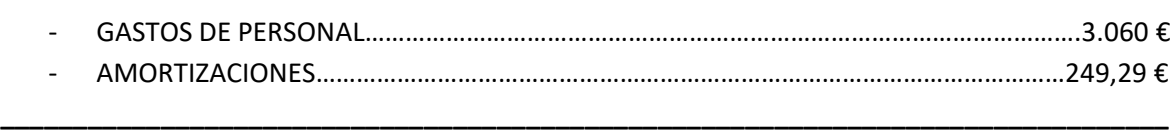

### **TOTAL DE COSTES DIRECTOS………………………………………………………………………………………..3.306,29 €**

El presupuesto de costes directos asciende a la cantidad de:

### **TRES MIL TRESCIENTOS NUEVE CON VEINTINUEVE CÉNTIMOS**

## **7.2. COSTES INDIRECTOS**

Los costes indirectos son los que contemplan gastos generados a lo largo del desarrollo del TFG que son difíciles de cuantificar, así como el consumo de electricidad, mantenimiento del equipo, instalaciones, etc. Por esta razón, se estima un 10% de los costes directos.

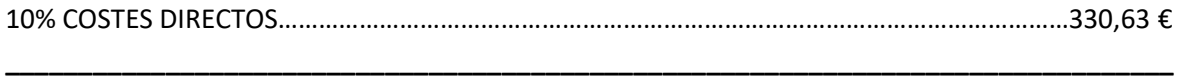

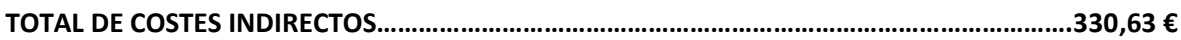

El presupuesto de costes indirectos asciende a la cantidad de:

### **TRESCIENTOS TREINTA CON SESENTA Y TRES CÉNTIMOS**

## **7.3. PRESUPUESTO TOTAL DEL TFG**

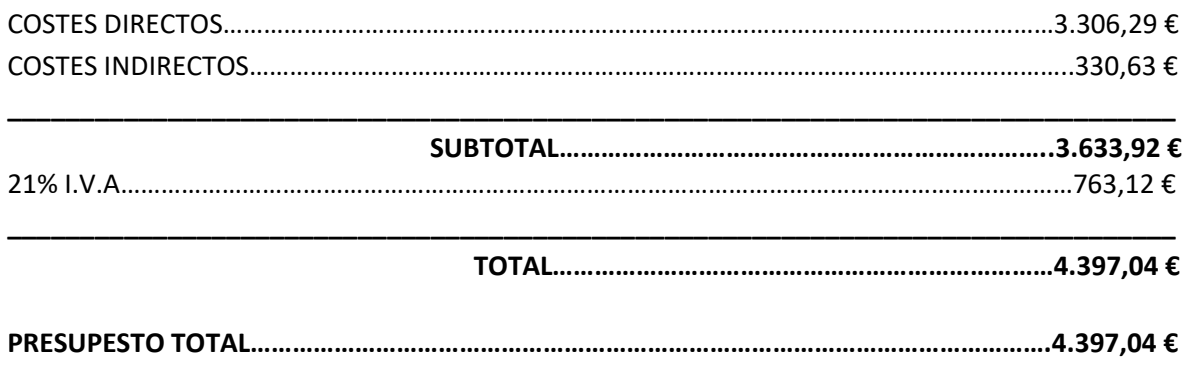

El presupuesto total del Trabajo de Fin de Grado asciende a la cantidad de:

### **CUATRO MIL TRESCIENTOS NOVENTA Y SIETE CON CUATRO CÉNTIMOS**

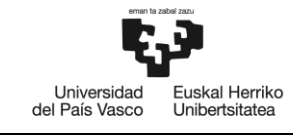

# **7. CONCLUSIONES**

Desde que se construyó el primer aerogenerador, han aparecido y evolucionado una gran variedad de tipos de hélice. Entre los aerogeneradores más comunes se encuentras los tripala, debido a su menor vibración de las palas y un coeficiente de potencia mayor que las hélices con un número de palas menor, y coeficiente de potencia menor, casi no notable, que hélices de un número de palas mayor.

De la falta de ubicaciones para colocar un aerogenerador surgen los primeros prototipos de aerogeneradores *Offshore*. Estos se diferencian con los aerogeneradores en tierra por la plataforma que une la torre con el suelo. Los tipos de plataformas utilizados para mantener el aerogenerador a flote se diferencian en tres grupos con cualidades distintas que pueden juntarse, creando plataformas híbridas de manera que aumente su rendimiento.

Este TFG se centra principalmente en el estudio del diseño de las palas de la hélice del aerogenerador. Para ello, se ha seguido una metodología concreta, además de una serie de simulaciones en las que se contrasta la potencia obtenida con la potencia teórica utilizada. En los aerogeneradores es habitual encontrarse distintos perfiles de pala a lo largo de su longitud, pero debido a la complejidad de su estudio se ha decidido utilizar el mismo.

Tras la simulación se observa que el momento generado por la hélice en la simulación no es constante, pero la variación es en un rango no demasiado grande por el que pueda verse muy afectado el aerogenerador. También se puede ver que aparecen picos y valles de gran magnitud que pueden haber sido motivo de la generación de la malla.

Por otro lado, la plataforma *Offshore* diseñada para soportar las cargas del aerogenerador y del entorno no ha sido calculada a partir de ningún método, sino que es de unas dimensiones y propiedades similares a plataformas ya existentes. En su simulación se observa una leve tendencia a mantenerse en una posición elevada respecto al punto de partida, pero se mantiene dentro del rango especificado para su giro.

Los resultados obtenidos en ambas simulaciones pueden verse ligeramente alteradas debido al mallado; es decir, la malla puede refinarse todavía más en aquellas zonas donde sea necesario el estudio, pero debido a la gran cantidad de celdas se ha decidido mantener la malla. Esto es en gran parte debido al aumento del coste computacional a la hora de aumentar el número de celdas. También, puede ser posible que alguno de los parámetros internos del simulador pueda afectar sensiblemente el cálculo realizado.

En resumen, se ha diseñado una hélice de un aerogenerador de tres palas con el perfil NACA 63- 415 con una relación  $C_l/C_D$  de 100,9 y un radio de 42 m. La potencia nominal del aerogenerador es de 3 MW para una velocidad específica de 8. En la simulación ha sido capaz de generar 2,8 MW, dando un rendimiento menor.

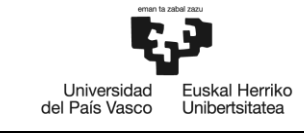

La plataforma *Offshore* utilizada es una plataforma semisumergible – *Buoyancy stabilized*, con el cual se ha podido observar el comportamiento de la estructura en una zona de oleaje, manteniéndose dentro del rango de inclinación.

# **7.1. LÍNEAS FUTURAS**

En el estudio realizado para el diseño de la hélice, sólo se ha tenido en cuenta los aspectos teóricos mencionados en los apartados anteriores. Además, sólo se ha utilizado un perfil para toda la longitud de la pala. En estudios posteriores es posible realizar la simulación del aerogenerador cambiando el perfil de la pala a lo largo de la misma y estudiar su comportamiento, así como cuáles son sus posibles mejoras para un rendimiento mayor.

Por otra parte, en la plataforma *Offshore* no se ha estudiado ningún fenómeno que pueda suceder en un entorno de oleaje. Un estudio interesante sería investigar el fenómeno de *overtopping*, que puede generar zonas críticas en la estructura.

Como una línea futura principal en este estudio, además de la validación de la simulación del aerogenerador a base de ensayos experimentales, es definir como realizar un diseño óptimo de la plataforma *Offshore*, para evitar fenómenos como el *overtoppoing* o mejorar el *damping*.

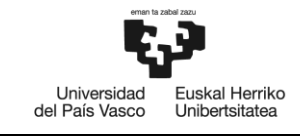

# **8. BIBLIOGRAFÍA**

### **Libros y artículos**

[1] T. Burton, D. Sharpe, N. Jenkins, E. Bossanyi. (2001). *Wind Energy Handbook*. John Wiley & Sons, LTD.

[2] R. A. Bastianon. (2008). *Cálculo y diseño de la hélice óptima para turbinas eólicas*.

[3] P. J. Schubel, R. J. Crossley. (2012). *Wind Turbine Desing Review*.

[4] Jiyuan Tu, Guan-Heng Yeah, Chaoqun Liu. (2018). *Computational Fluid Dynamics, a practical aprroach*. Elsevier Ltd.

[5] Martin O. L. Hansen. (2008). *Aerodynamics of Wind Turbines, second edition*.

[6] Fernando D. Bianchi, Hernán de Battista, Ricardo J. Matz. (2006). *Wind Turbine Control System*.

[7] L. Castro-Santos, V. Diaz-Casas. (2016). *Floating Offshore Wind Farms*.

[8] J. Cruz, M. Atcheson. (2016). *Floating Offshore Wind Energy, The Next Generation of Wind Energy*.

[9] J. C. García Hiniesta, S. Esteban Roncero. (2013). *XFLR5, Manual de Iniciación*.

### **Programas de cálculo**

*Microsoft Excel*: herramienta de cálculo para el cálculo de la hélice óptima.

*XFLR5*: obtención de los coeficientes de arrastre y sustentación del perol aerodinámico.

*AutoCad*: herramienta de diseño para la hélice óptima y plataforma *Offshore*, y obtención de sus propiedades físicas.

*Star CCM+*: simulación CFD de la hélice del aerogenerador y plataforma *Offshore*.

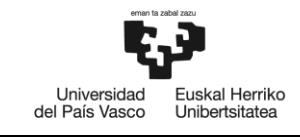

# **9. ANEXOS**

Los cálculos llevados a cabo se han realizado en un libro de cálculo de Excel, de manera que los cálculos se agilicen y no sea necesario repetir el procedimiento de cálculo cada vez que varía alguno de los parámetros.

### **Hojas Excel utilizadas para el cálculo de la pala**

Por parte del diseño de la pala, se ha creado una hoja para cada r a la que se hacen los cálculos, mostrando en una tabla, al lado de los cálculos, los resultados obtenidos para proseguir con el procedimiento.

<u>.</u><br>In the context of common process of the film of the common state of the common state of the common state of the common

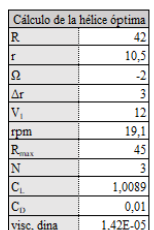

| ractor or miteriorement |                                        |  |                                 | ractor de verocidad aligular pactor de perdidas en la polític                                        |                            |                  |                                                     | $\mathbf{w} \mathbf{v}_{\text{max}}$ |   |
|-------------------------|----------------------------------------|--|---------------------------------|----------------------------------------------------------------------------------------------------|----------------------------|------------------|-----------------------------------------------------|--------------------------------------|---|
|                         | $tan\theta$                            |  |                                 | E                                                                                                    |                            | G <sub>max</sub> | $tan\theta$                                         | la'                                  | F |
|                         |                                        |  |                                 | 0,01  0,56389726  -0,0032223  2,29037698  0,934991183  0,002982666 0,044267129                       |                            |                  | 0,33 0,358607044 -0,067623042 3,33275616 0,97703887 |                                      |   |
|                         |                                        |  |                                 | 0.02 0.55646115 -0.0063596 2.31363652 0.936486323 0.005836525                                        |                            |                  |                                                     |                                      |   |
|                         | 0.03 0.54911664 -0.0094134 2.33730213  |  |                                 | 0.937972048                                                                                          | 0.008564647                |                  |                                                     |                                      |   |
|                         | 0.04 0.54186028 -0.0123854 2.3613878   |  |                                 | 0,939448243                                                                                          | 0,011170005                |                  |                                                     |                                      |   |
| 0.051                   |                                        |  | 0,5346888 -0,0152768 2,38590806 | 0,940914778                                                                                          | 0,013655479                |                  |                                                     |                                      |   |
|                         | 0,06 0,52759906 -0,0180891 2,41087796  |  |                                 | 0,942371503                                                                                          | 0,016023863                |                  |                                                     |                                      |   |
|                         | 0.07 0.52058809 -0.0208235 2.43631316  |  |                                 | 0,943818257                                                                                          | 0,018277868                |                  |                                                     |                                      |   |
|                         | 0.08 0.51365305 -0.0234813 2.46222992  |  |                                 | 0.94525486                                                                                           | 0.020420133                |                  |                                                     |                                      |   |
|                         | 0.09 0.50679122 0.0260635 2.48864515   |  |                                 | 0,946681116                                                                                          | 0.022453221                |                  |                                                     |                                      |   |
| 0,1                     |                                        |  | 0.5 -0.0285714 2.51557647       | 0,948096817                                                                                          | 0,024379632                |                  |                                                     |                                      |   |
|                         | 0.11 0.4932769 0.031006 2.54304224     |  |                                 | 0,949501735                                                                                          | 0.026201803                |                  |                                                     |                                      |   |
|                         | 0,12 0,48661953 -0,0333682 2,57106157  |  |                                 | 0,95089563                                                                                           | 0,027922111                |                  |                                                     |                                      |   |
|                         | 0.13  0.4800256  -0.035659  2.59965442 |  |                                 | 0,952278246                                                                                          | 0.029542879                |                  |                                                     |                                      |   |
|                         | 0,14 0,47349293 -0,0378794 2,62884164  |  |                                 | 0,953649312                                                                                          | 0,031066379                |                  |                                                     |                                      |   |
|                         | 0.15 0.46701939 -0.0400302 2.65864499  |  |                                 | 0.955008542                                                                                          | 0.032494833                |                  |                                                     |                                      |   |
|                         | 0.16 0.46060296 -0.0421123 2.68908723  |  |                                 | 0,956355635                                                                                          | 0,033830418                |                  |                                                     |                                      |   |
|                         | 0,17 0,45424169 -0,0441263 2,72019217  |  |                                 | 0,957690275                                                                                          | 0,035075271                |                  |                                                     |                                      |   |
|                         |                                        |  |                                 | 0,18 0,4479337 -0,0460732 2,75198474 0,959012132 0,036231486                                         |                            |                  |                                                     |                                      |   |
|                         | 0,19 0,44167717 -0,0479535 2,78449107  |  |                                 | 0,960320863                                                                                          | 0,037301121                |                  |                                                     |                                      |   |
|                         |                                        |  |                                 | 0.2 0.43547035 -0.049768 2.81773854 0.961616106 0.038286199                                          |                            |                  |                                                     |                                      |   |
|                         | 0.21 0.42931156 -0.0515174 2.85175588  |  |                                 | 0,962897491                                                                                          | 0,039188711                |                  |                                                     |                                      |   |
|                         | 0.22 0.42319917 -0.0532022 2.88657326  |  |                                 | 0.964164628                                                                                          | 0.040010616                |                  |                                                     |                                      |   |
|                         | 0.23 0.41713159 -0.054823 2.92222237   |  |                                 | 0,965417117                                                                                          | 0,040753845                |                  |                                                     |                                      |   |
|                         |                                        |  |                                 | 0,24 0,41110731 -0,0563804 2,95873653 0,966654543                                                    | 0,041420304                |                  |                                                     |                                      |   |
|                         |                                        |  |                                 | 0.25 0.40512484 -0.057875 2.99615082 0.967876479                                                     | 0,042011872                |                  |                                                     |                                      |   |
|                         | 0,26 0,39918275 -0,0593072 3,03450217  |  |                                 | 0,969082483                                                                                          | 0,042530406                |                  |                                                     |                                      |   |
|                         |                                        |  |                                 | 0.27 0.39327966 0.0606774 3.07382948 0.970272102                                                     | 0,042977743                |                  |                                                     |                                      |   |
|                         | 0,28 0,38741421 -0,0619863 3,11417381  |  |                                 | 0,971444871                                                                                          | 0,043355698                |                  |                                                     |                                      |   |
|                         | 0,29 0,3815851 -0,0632341 3,15557847   |  |                                 | 0.972600311                                                                                          | 0,04366607                 |                  |                                                     |                                      |   |
|                         | 0.3 0.37579104 -0.0644213 3.19808922   |  |                                 | 0,973737934                                                                                          | 0.043910639                |                  |                                                     |                                      |   |
|                         | 0,31 0,37003082 -0,0655483 3,24175446  |  |                                 | 0,974857243                                                                                          | 0.044091173                |                  |                                                     |                                      |   |
|                         |                                        |  |                                 | 0,32 0,36430321 -0,0666154 3,28662536 0,975957728                                                    | 0,044209423                |                  |                                                     |                                      |   |
|                         |                                        |  |                                 | 0,33 0,35860704 -0,067623 3,33275616 0,977038872<br>0.34 0.35294118 0.0685714 3.38020432 0.978100151 | 0,044267129<br>0,044266018 |                  |                                                     |                                      |   |
|                         |                                        |  |                                 | 0.35 0.34730449 -0.0694609 3.42903082 0.979141033                                                    | 0.04420781                 |                  |                                                     |                                      |   |
|                         |                                        |  |                                 | 0.36 0.34169589 -0.0702917 3.47930041 0.980160981                                                    | 0.044094213                |                  |                                                     |                                      |   |
|                         |                                        |  |                                 | $0.37$ $0.33611432$ $0.0710642$ $3.53108193$ $0.981159454$                                           | 0.043926928                |                  |                                                     |                                      |   |

Figura 42. Fragmento de la hoja de cálculo del perfil
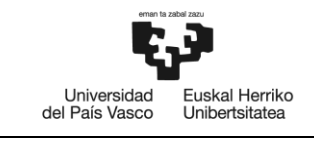

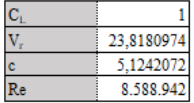

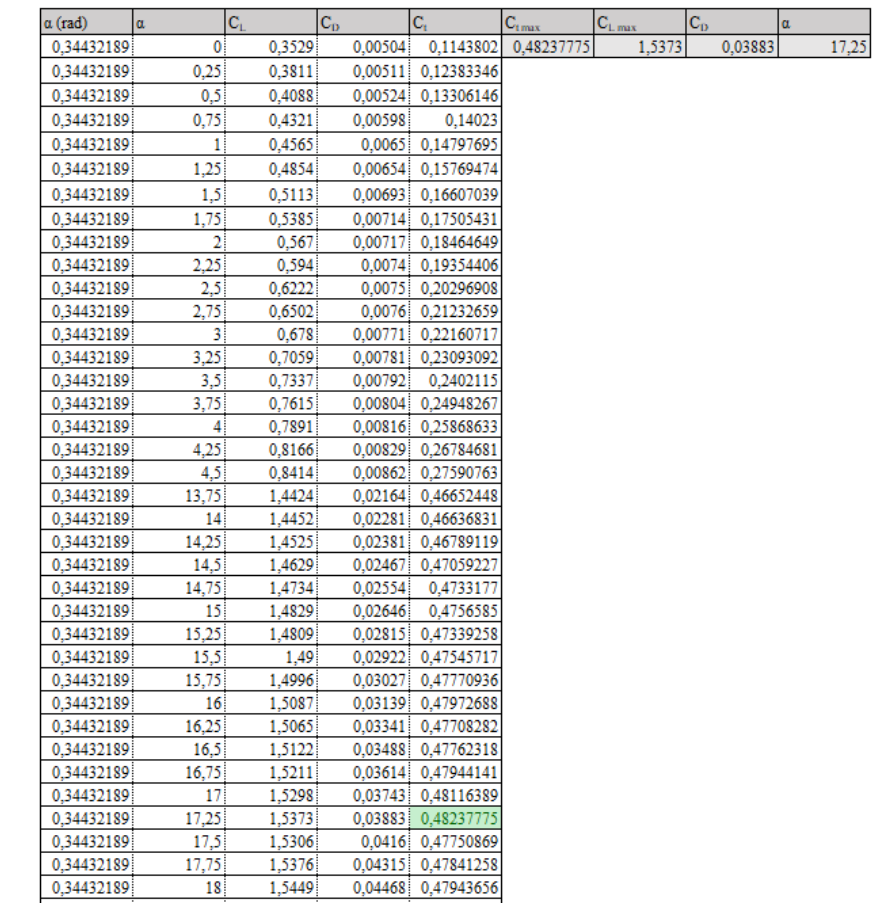

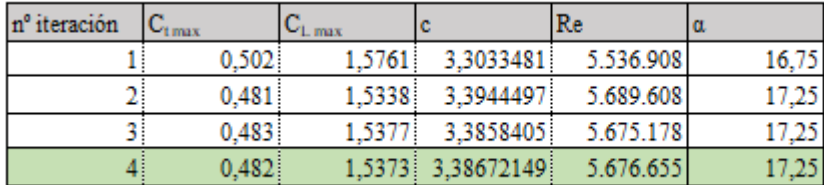

u 0,34432189

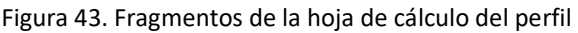

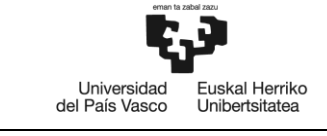

Por otro lado, se ha realizado el cálculo de *y* para aplicar en la condición de *Prism Layer* a la hora de generar la malla en el aerogenerador.

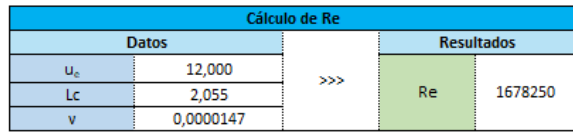

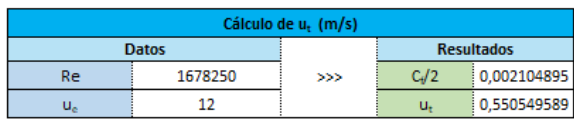

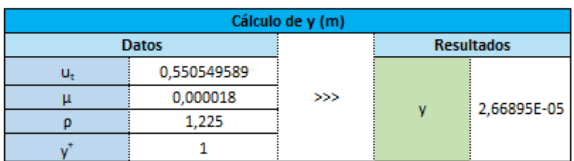

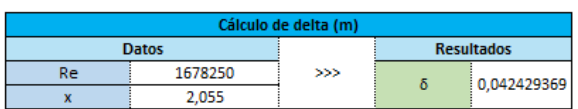

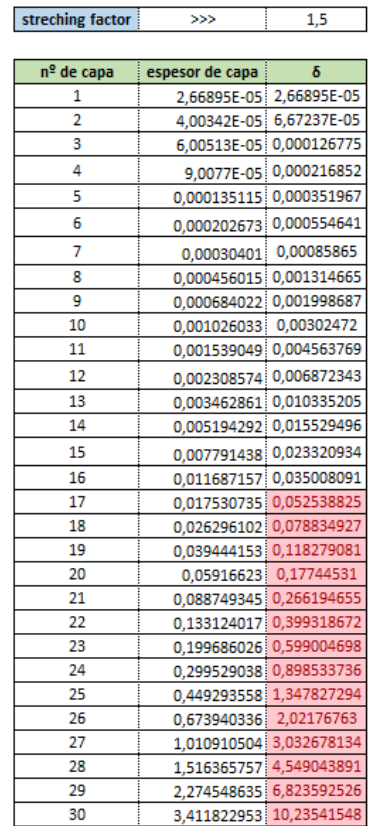

Figura 44. Hoja de cálculo de y+

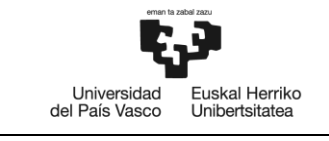

## **Archivos de texto obtenidos de** *XFLR5* **y** *AirFoilTools*

En este apartado se muestra un ejemplo de los resultados obtenidos en *AirfoilTools* una vez definido el ángulo de ataque del perfil para un *r* determinado, así como los coeficientes de arrastre y sustentación obtenidos en *XFLR5*.

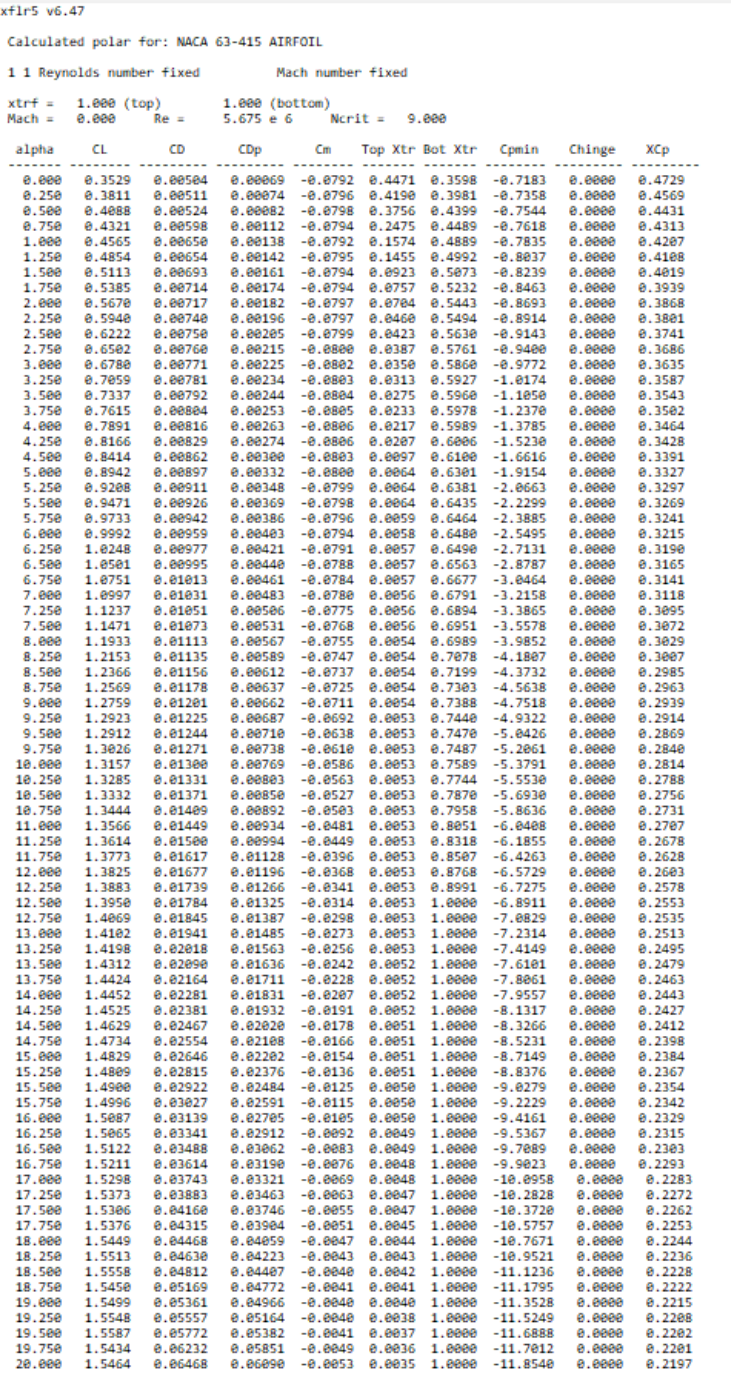

Figura 45. Coeficientes CL y CD obtenidos en XFLR5

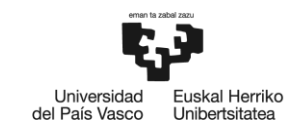

**BILBOKO INGENIARITZA ESKOLA ESCUELA** DE INGENIERÍA DE BILBAO

Name, NACA 63-415 AIRFOIL  $Chord(mm)$ , 3387 Radius(mm),0 Thickness $(\%)$ , 100  $Origin(\%)$ , $\theta$ Pitch(deg), -17.25 Airfoil surface.  $X(mm)$ ,  $Y(mm)$ 3234.652552.1004.386314.10500 3064.474790,984.562842,10500 2894.173104.965.481125.10500 2723.227579,947.901822,10500 2551.850321,930.684975,10500 2380.229949, 913.108918, 10500 2208.657734,894.235600,10500 2037.434993,873.094627,10500 1866.772647,849.006720,10500 1696.976442,821.215652,10500 1528.227166,789.139185,10500 1360.840610,751.988743,10500 1195.100217,708.965707,10500 1031.331820,659.249156,10500 869.895814,602.135294,10500 710.774326,537.795897,10500 554.235142,465.711208,10500 400.688876,385.015698,10500 251.010375,293.462983,10500 178.339854, 241.958561, 10500 107.907776,184.729987,10500 41.327653,117.951513,10500 11.224435,77.040162,10500 1.062403, 56.542271, 10500 -3.222494,44.643137,10500 0.000000,0.000000,10500 33.560247, -28.129969, 10500 44.645104, -32.419449, 10500 65.343106, -38.086192, 10500 112.932341, -43.666382, 10500 202.862036, -43.405347, 10500 289.823637, -36.440906,10500 375.149426, -25.693106, 10500 542.668810, 3.377043, 10500 707.646218,39.034655,10500 870.594920,80.197821,10500 1031.845178,126.259786,10500 1191.544251,177.088950,10500 1349.593915, 233.115859, 10500 1506.354566,293.636722,10500 1662.111862,357.960000,10500 1817.149245,425.287075,10500 1971.782505,494.829372,10500 2126.232608,565.875267,10500 2280.805298,637.668531,10500 2435.791849,709.271115,10500 2594.557636,780.238457,10500 2748.643680,846.631759,10500 2907.430781,909.306856,10500 3068.669615,964.657164,10500 3234.652552,1004.386314,10500

Figura 46. Coordenadas de los puntos del perfil aerodinámico obtenidos en *AirFoilTools*